# **RUTX12 Package Downloads**

#### $\Box$

### **Contents**

- [1](#Packages_.28from_07.02.29) [Packages \(from 07.02\)](#Packages_.28from_07.02.29)
	- $0.11$  RUTX R 00.07.06.10
	- $0.12$  RUTX R 00.07.06.8
	- [1.3](#RUTX_R_00.07.06.6) [RUTX\\_R\\_00.07.06.6](#RUTX_R_00.07.06.6)
	- [1.4](#RUTX_R_00.07.06.5) RUTX R 00.07.06.5
	- [1.5](#RUTX_R_00.07.06.3) [RUTX\\_R\\_00.07.06.3](#RUTX_R_00.07.06.3)
	- $\,\circ\,$  [1.6](#RUTX_R_00.07.06.1) RUTX R 00.07.06.1
	- [1.7](#RUTX_R_00.07.06) [RUTX\\_R\\_00.07.06](#RUTX_R_00.07.06)
	- [1.8](#RUTX_R_00.07.05.4) RUTX R 00.07.05.4
	- [1.9](#RUTX_R_00.07.05.3) RUTX R 00.07.05.3 [1.10](#RUTX_R_00.07.05) [RUTX\\_R\\_00.07.05](#RUTX_R_00.07.05)
	- [1.11](#RUTX_R_00.07.04.5) RUTX R 00.07.04.5
	- $0.12$  RUTX R 00.07.04.4
	- [1.13](#RUTX_R_00.07.04.3) RUTX R 00.07.04.3
	- $0.114$  RUTX R 00.07.04.2
	- $\circ$  [1.15](#RUTX_R_00.07.04.1) RUTX R 00.07.04.1
	- $0.116$  RUTX R 00.07.03.4
	- [1.17](#RUTX_R_00.07.03.3) RUTX R 00.07.03.3
	- [1.18](#RUTX_R_00.07.03.2) [RUTX\\_R\\_00.07.03.2](#RUTX_R_00.07.03.2)
	- $0.119$  RUTX R 00.07.03.1
	- [1.20](#RUTX_R_00.07.03) [RUTX\\_R\\_00.07.03](#RUTX_R_00.07.03)
	- [1.21](#RUTX_R_00.07.02.7) [RUTX\\_R\\_00.07.02.7](#RUTX_R_00.07.02.7)
	- [1.22](#RUTX_R_00.07.02.6) [RUTX\\_R\\_00.07.02.6](#RUTX_R_00.07.02.6)
	- [1.23](#RUTX_R_00.07.02.5) RUTX R 00.07.02.5  $0.1.24$  $0.1.24$  RUTX R 00.07.02.4
	- [1.25](#RUTX_R_00.07.02.2) RUTX R 00.07.02.2
	- [1.26](#RUTX_R_00.07.02.1) RUTX R 00.07.02.1
	- [1.27](#RUTX_R_00.07.02) [RUTX\\_R\\_00.07.02](#RUTX_R_00.07.02)
- [2](#Zipped_Packages_.28from_07.00_to_07.02.29) [Zipped Packages \(from 07.00 to 07.02\)](#Zipped_Packages_.28from_07.00_to_07.02.29)

# **Packages (from 07.02)**

Per version individual packages, as well as a zipped archive of all packages, can be downloaded here. The links will redirect to an instant download from our package repository.

**Note:** Older FW package lists will be collapsed by default. Press **[Expand]** on the right side to display the list.

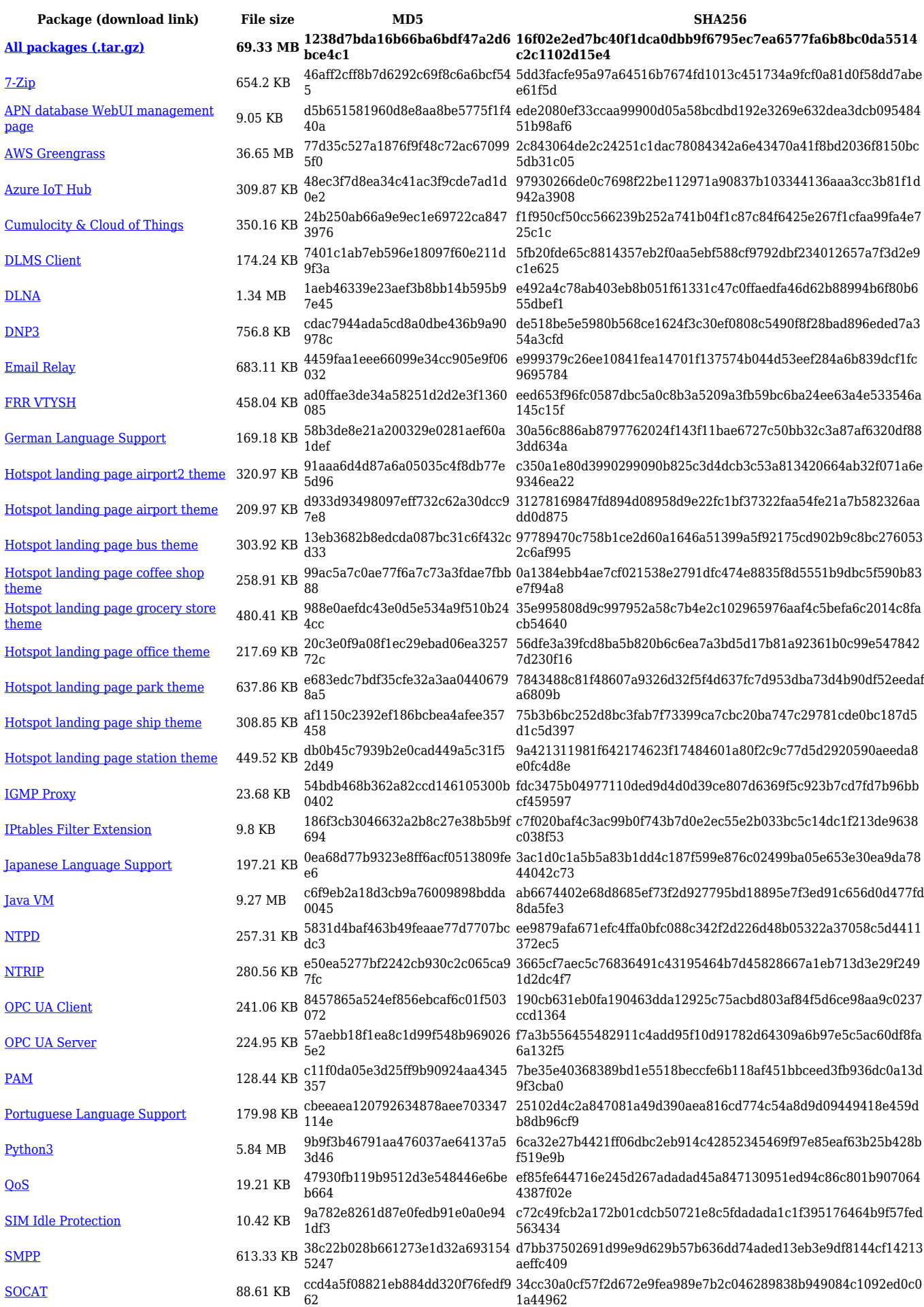

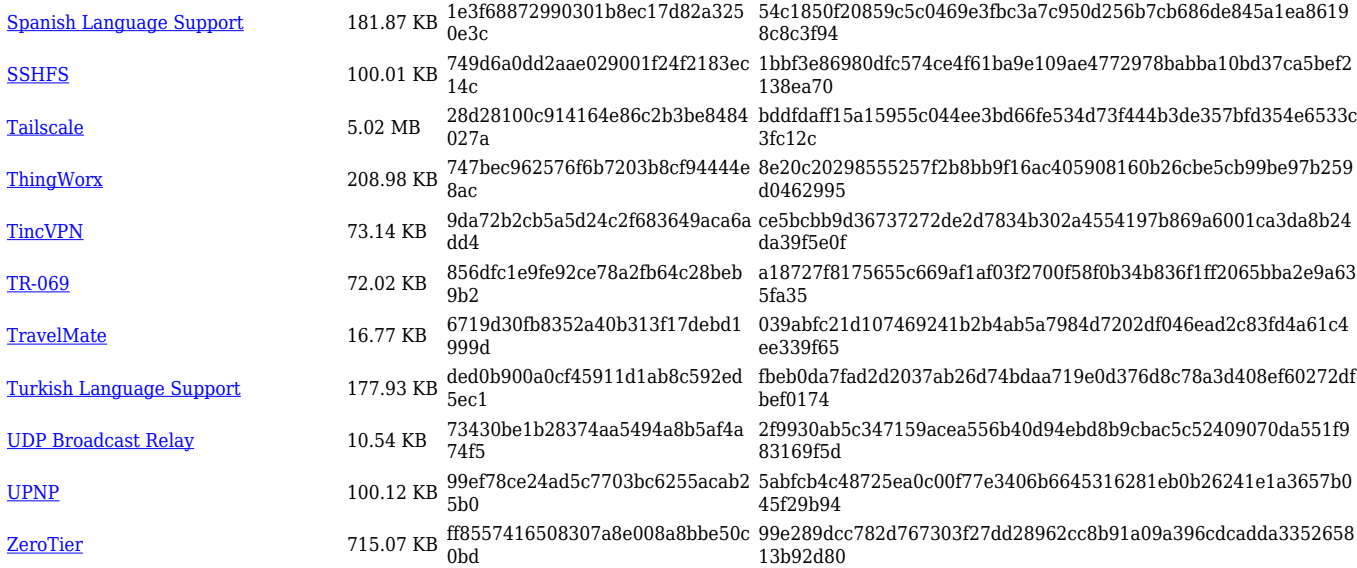

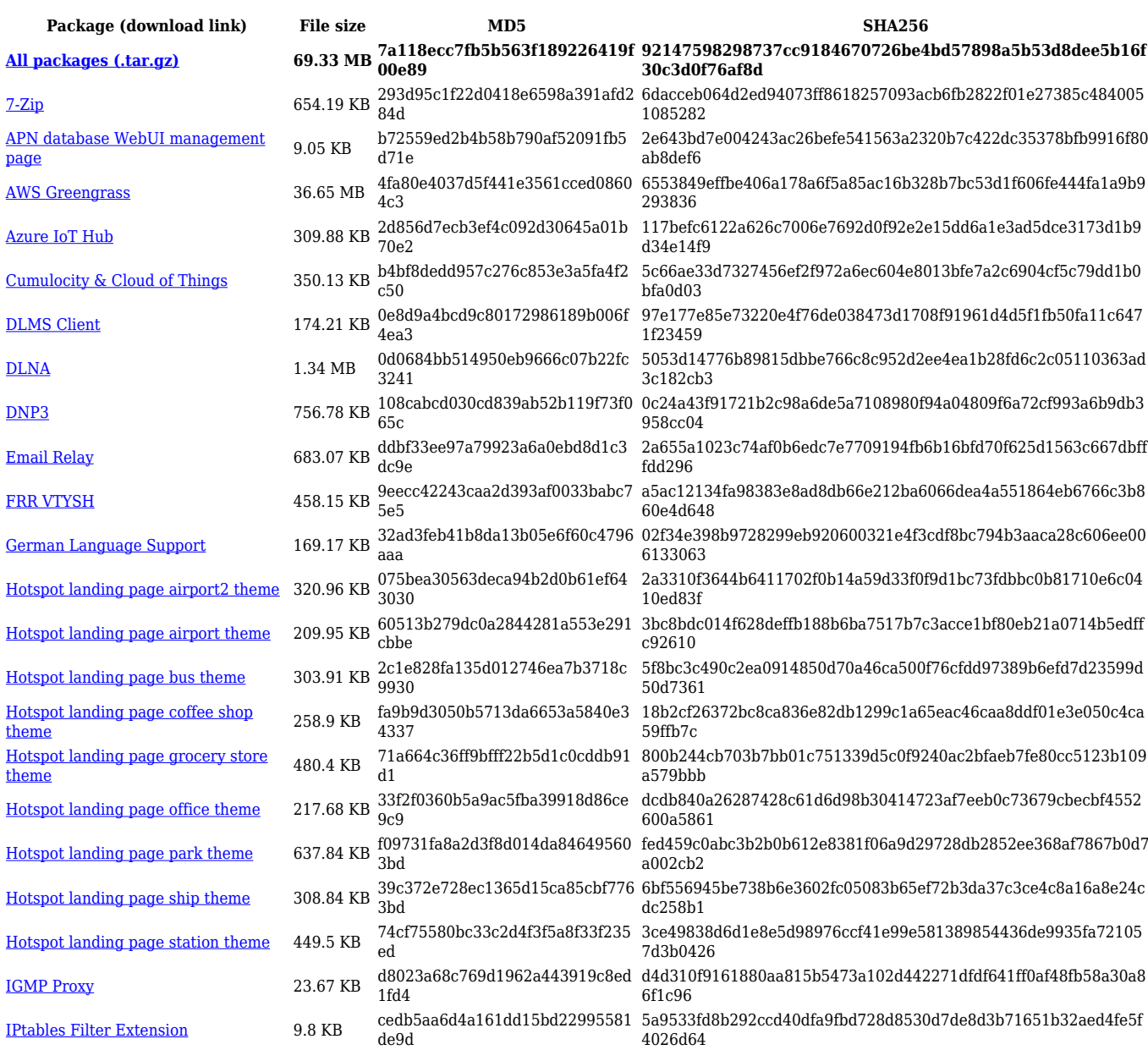

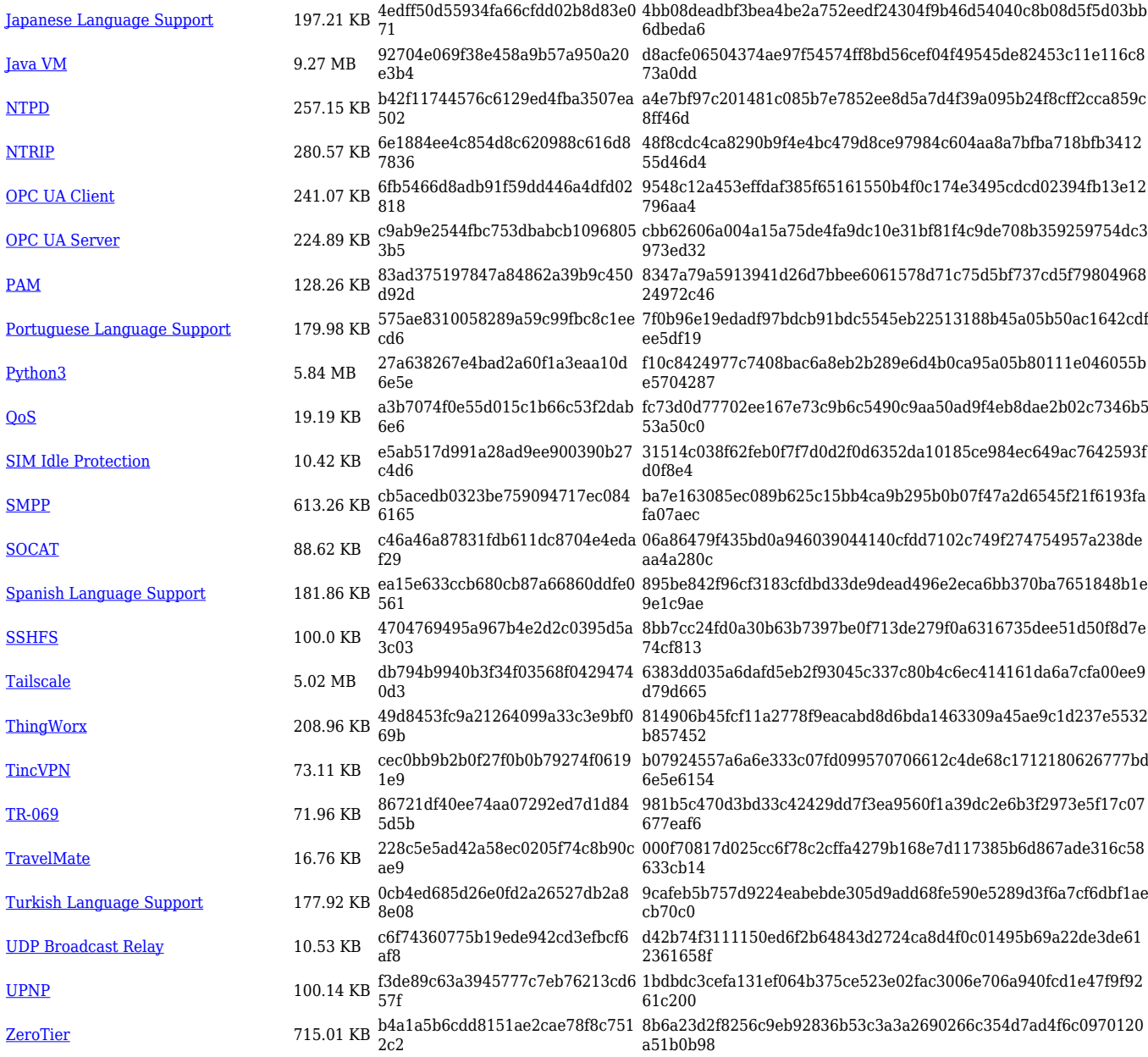

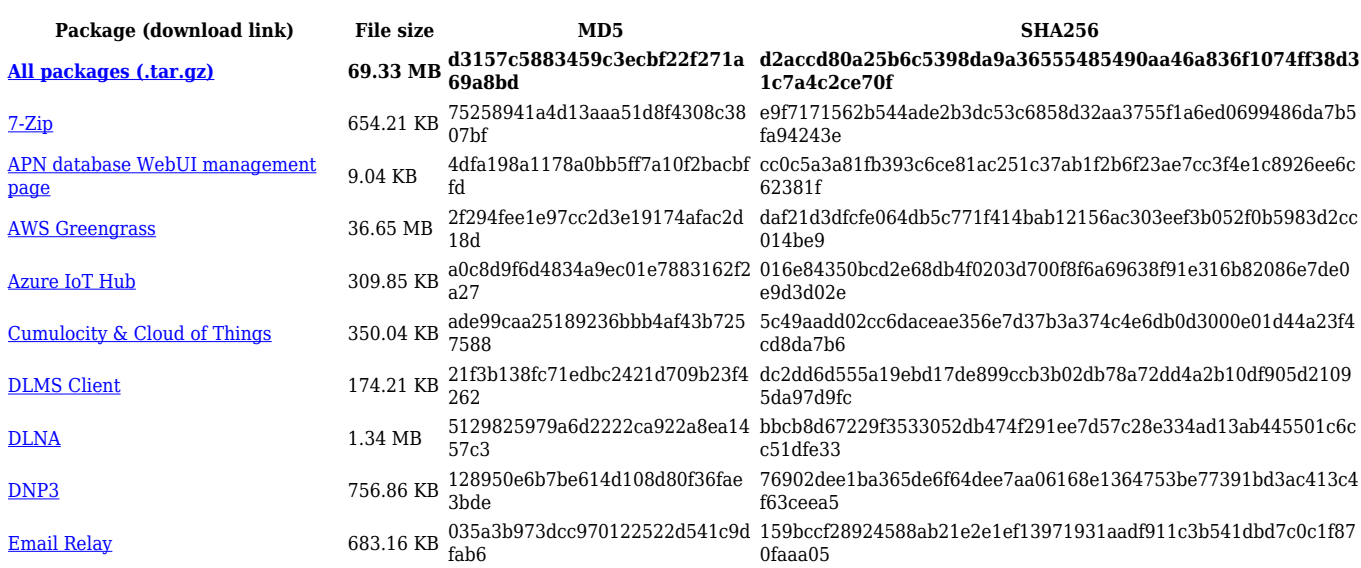

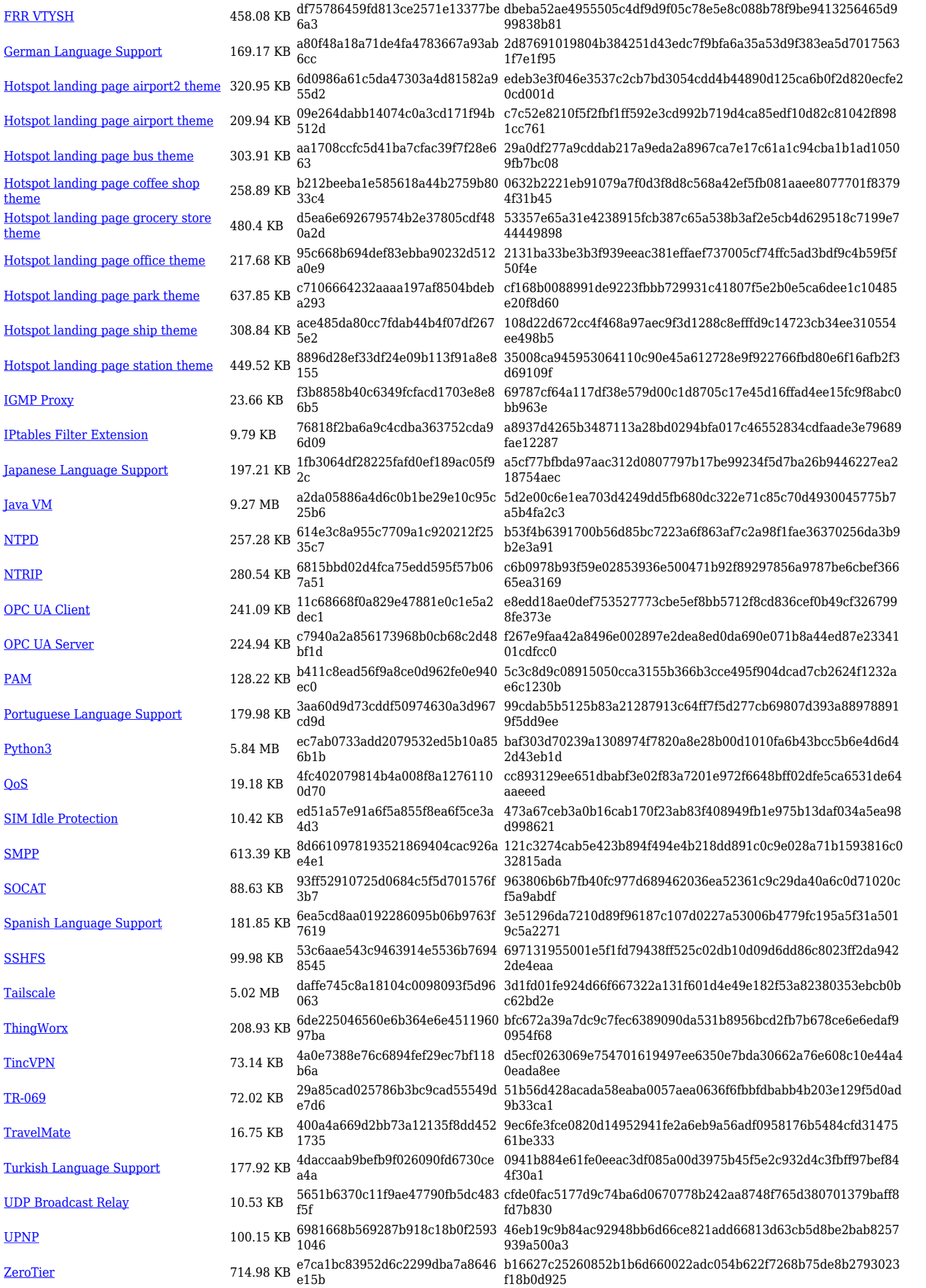

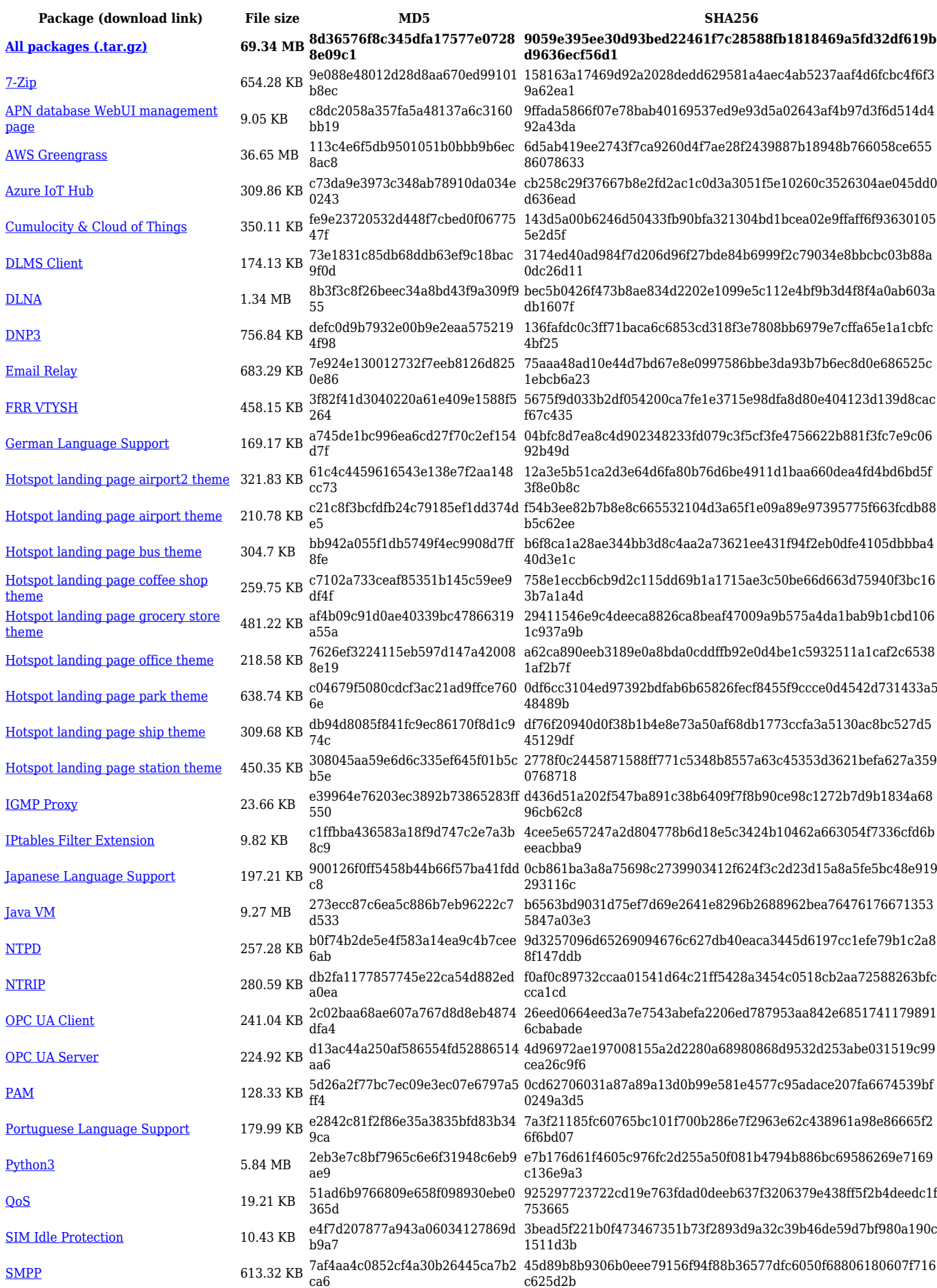

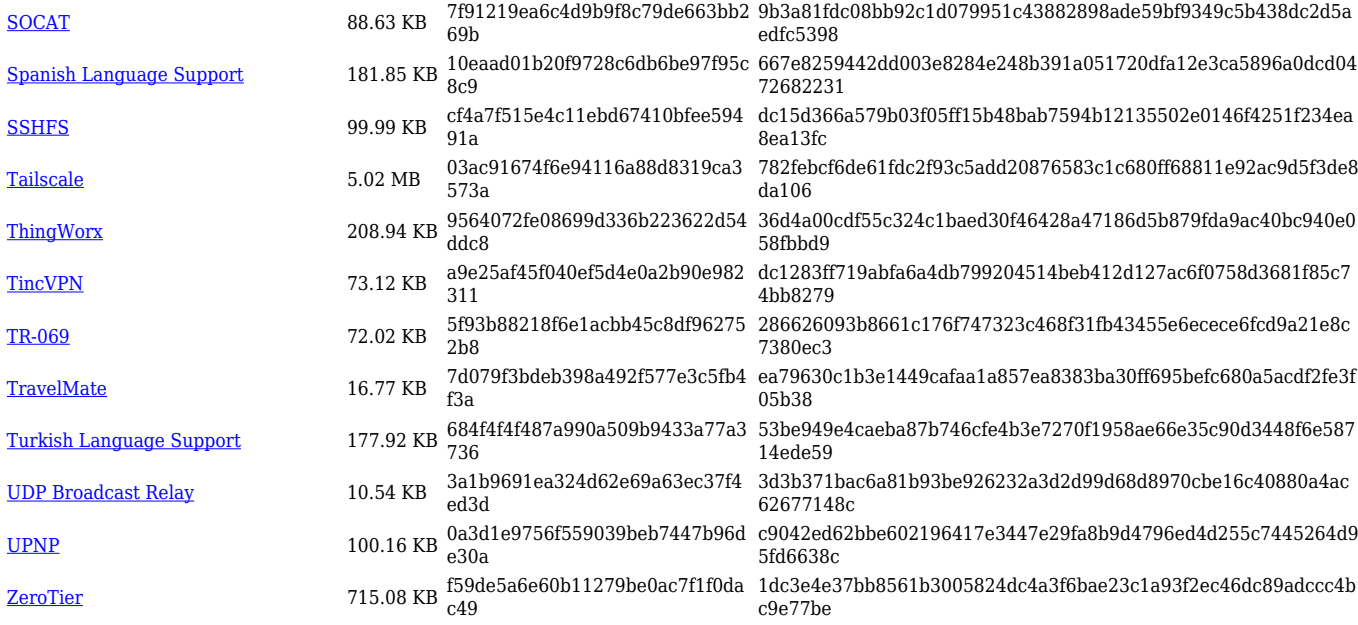

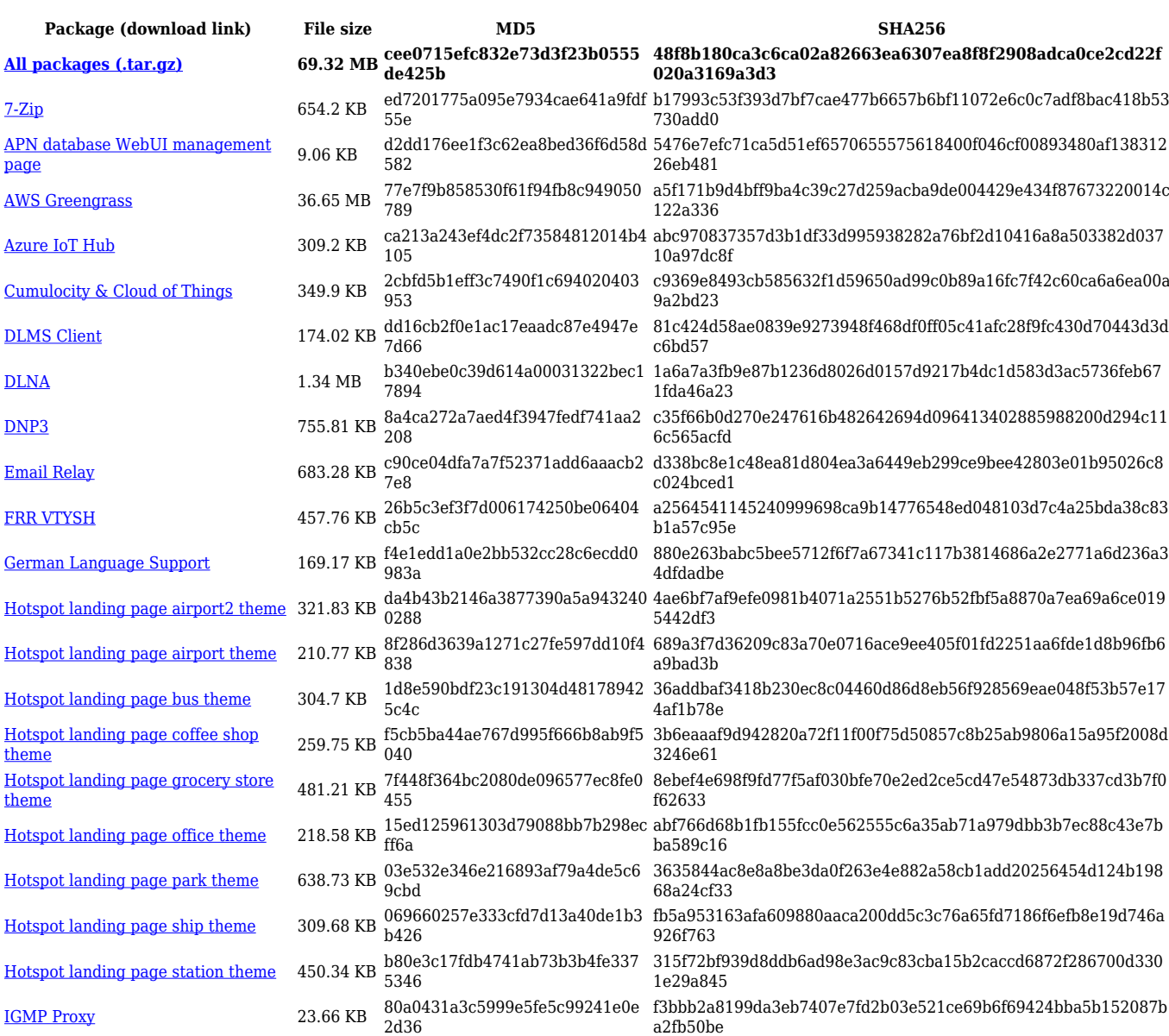

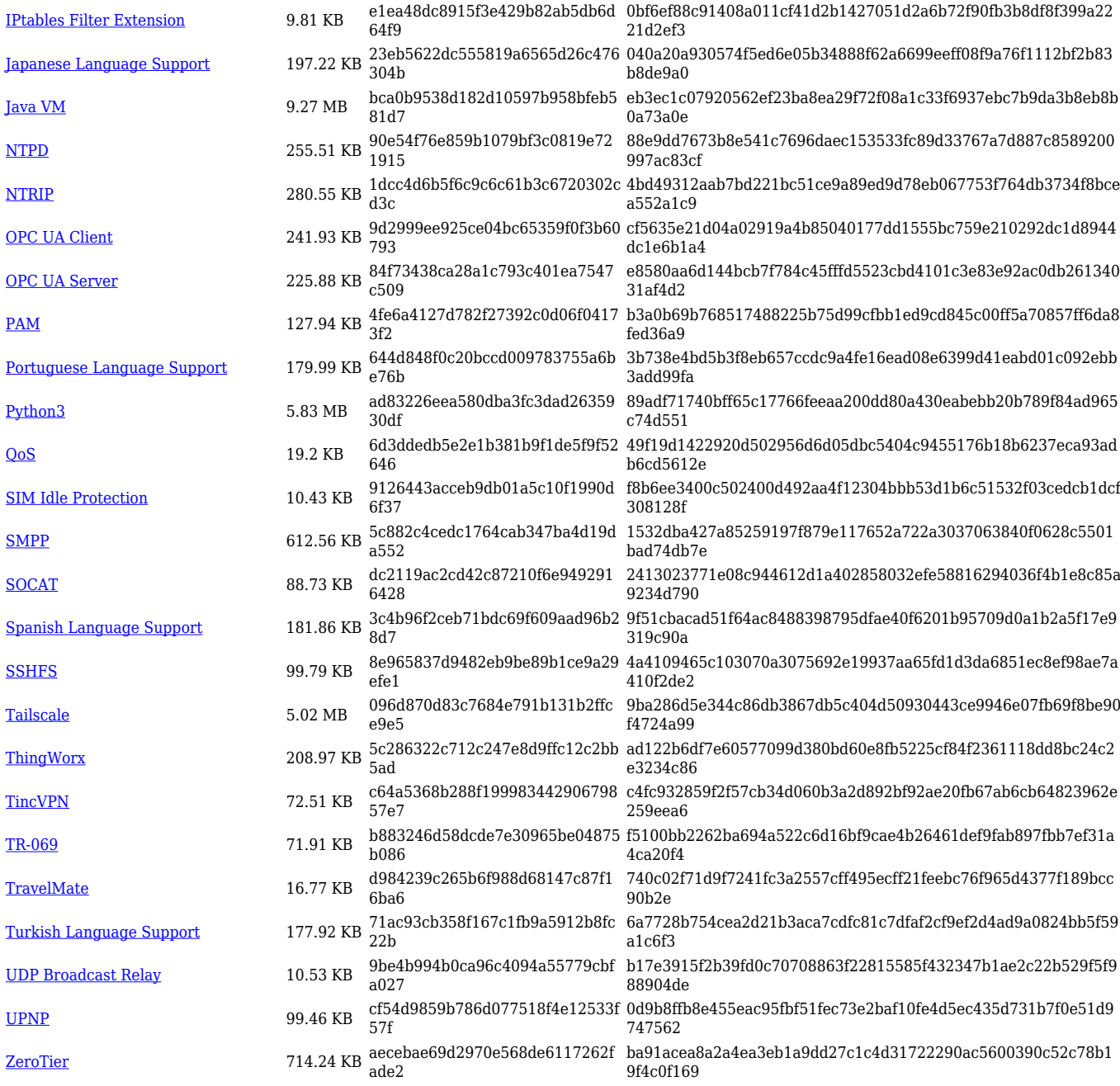

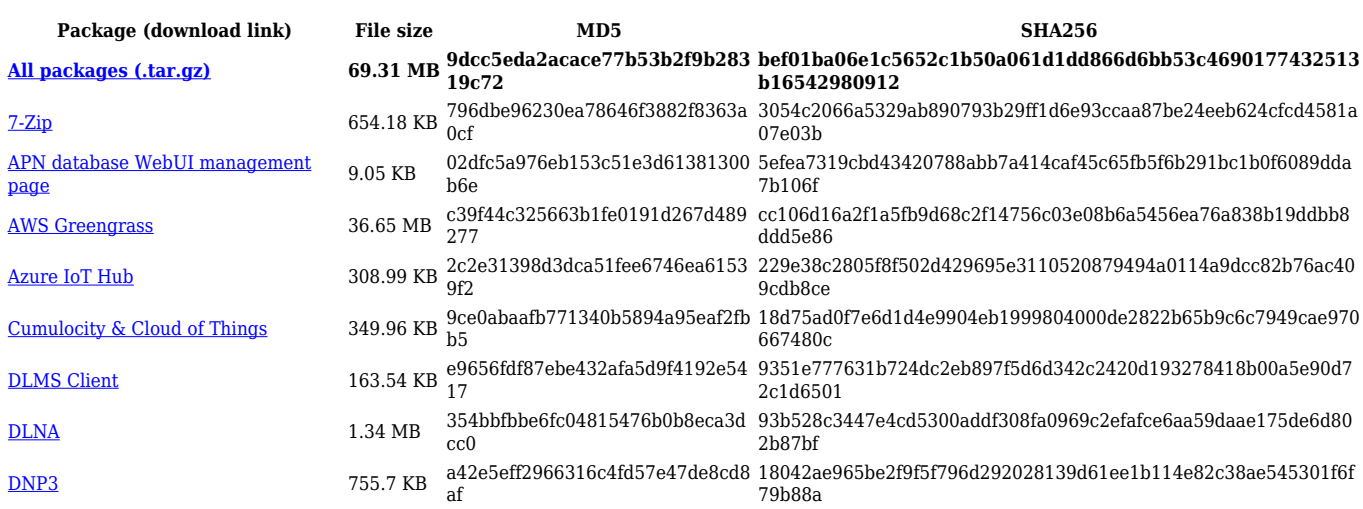

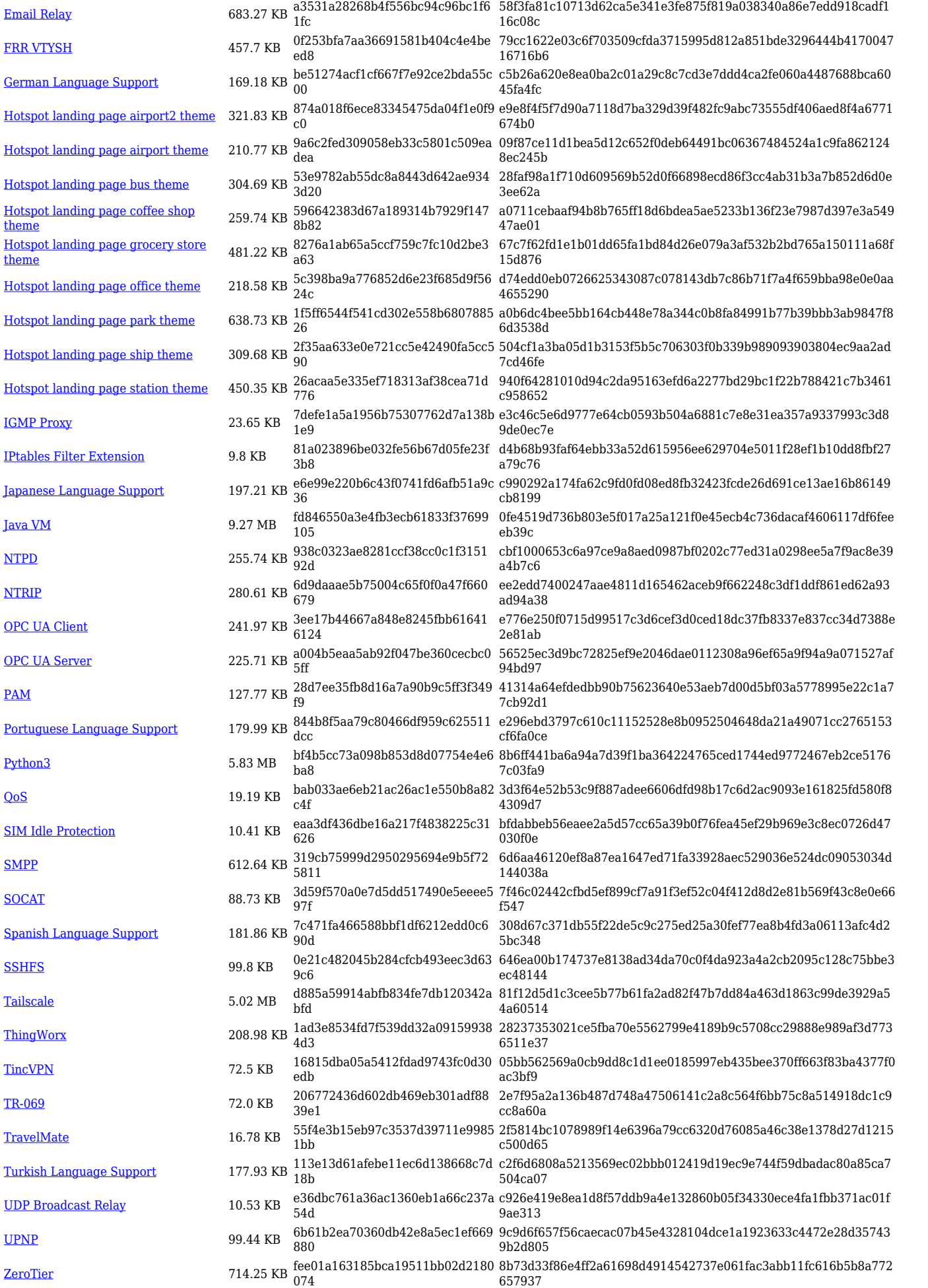

### **RUTX\_R\_00.07.06**

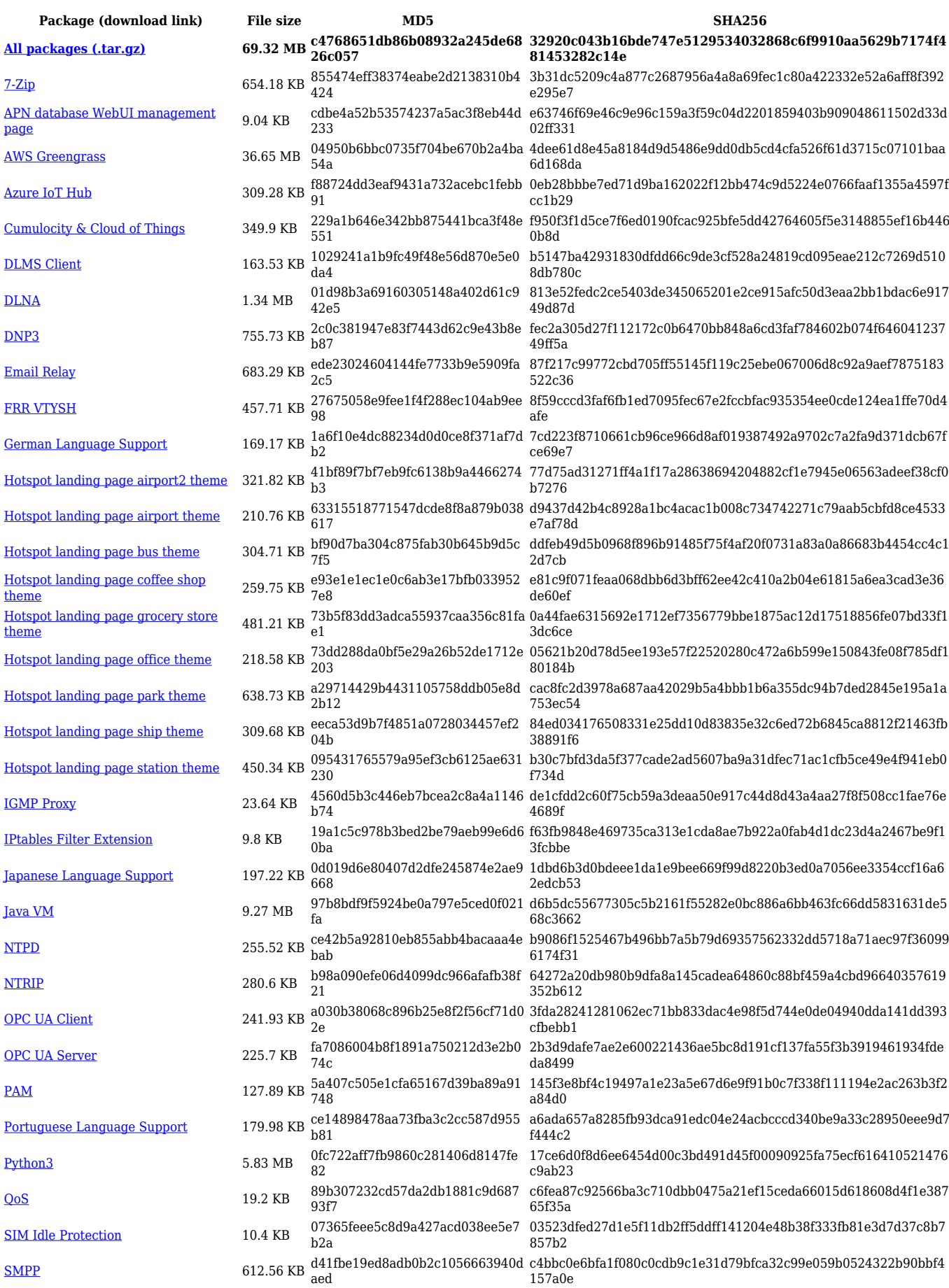

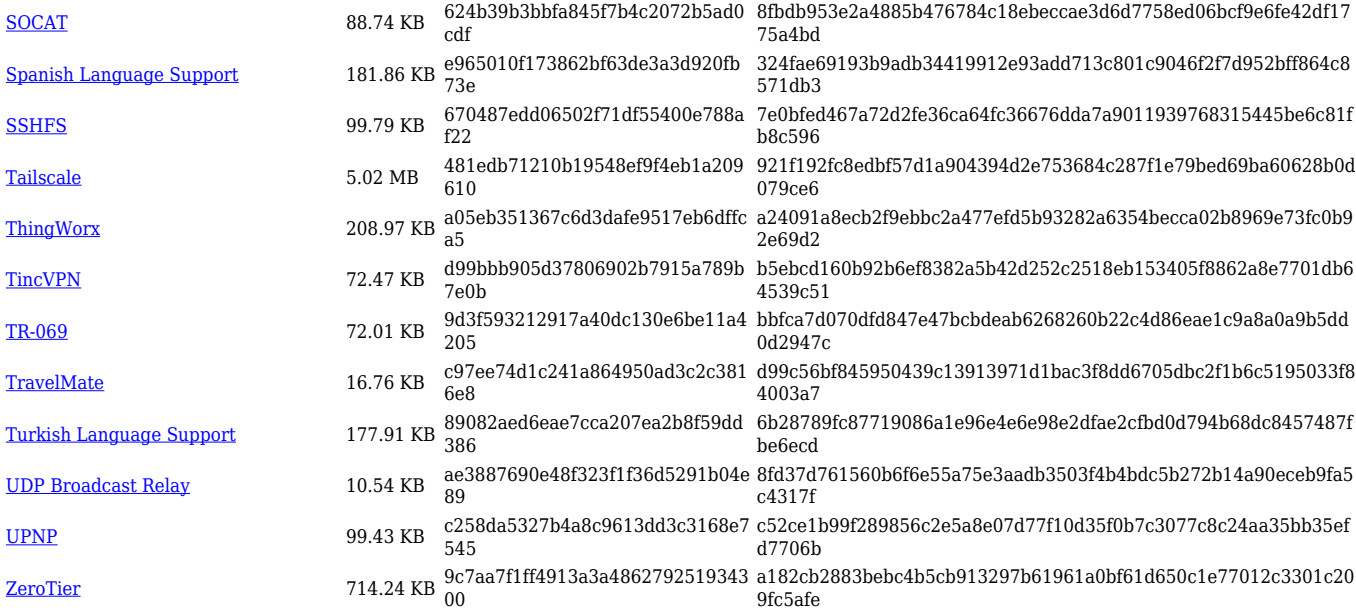

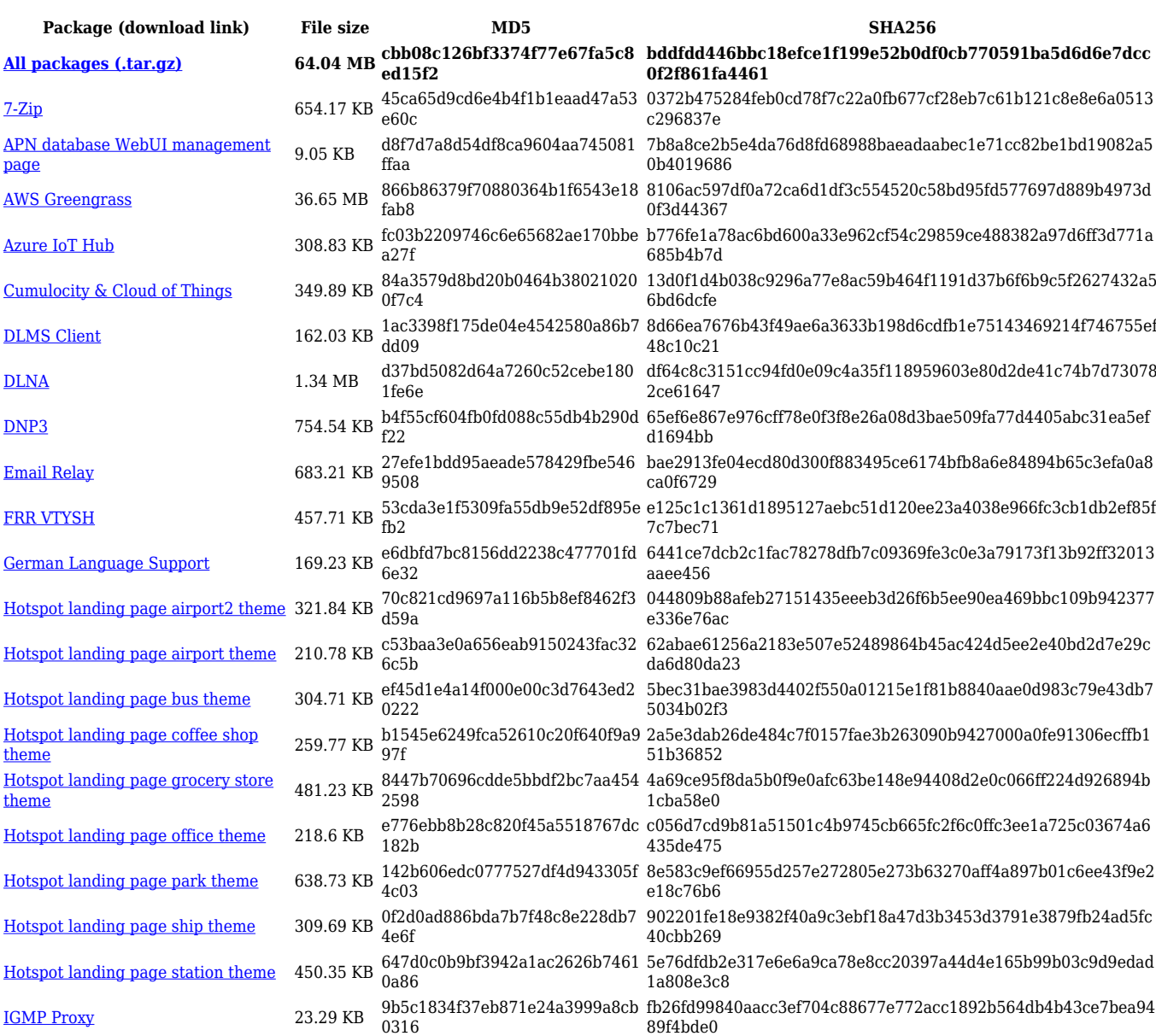

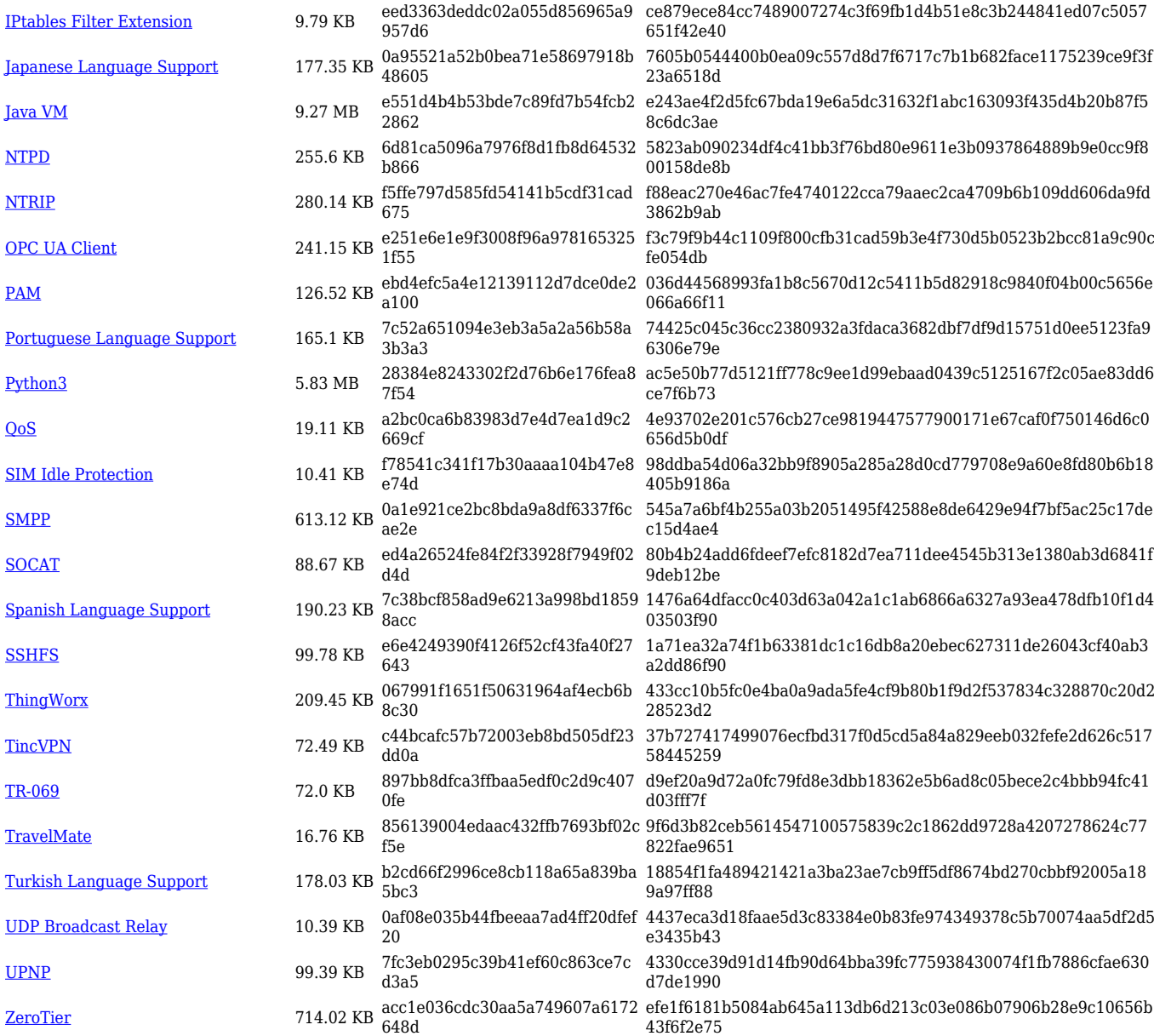

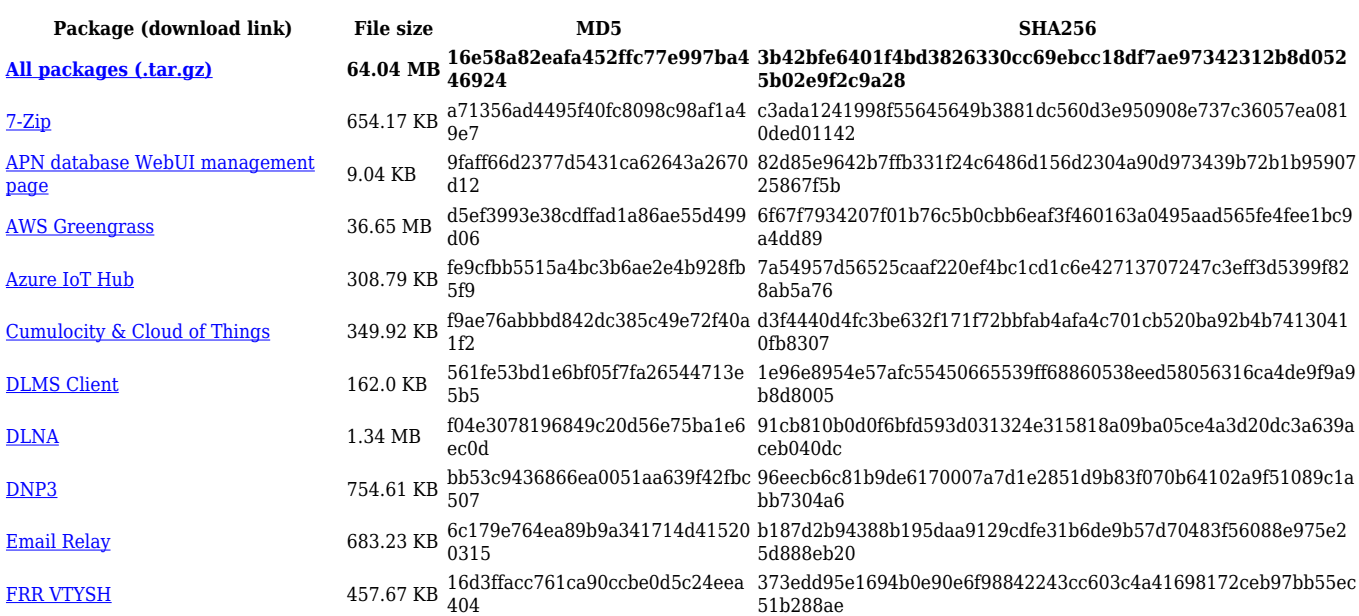

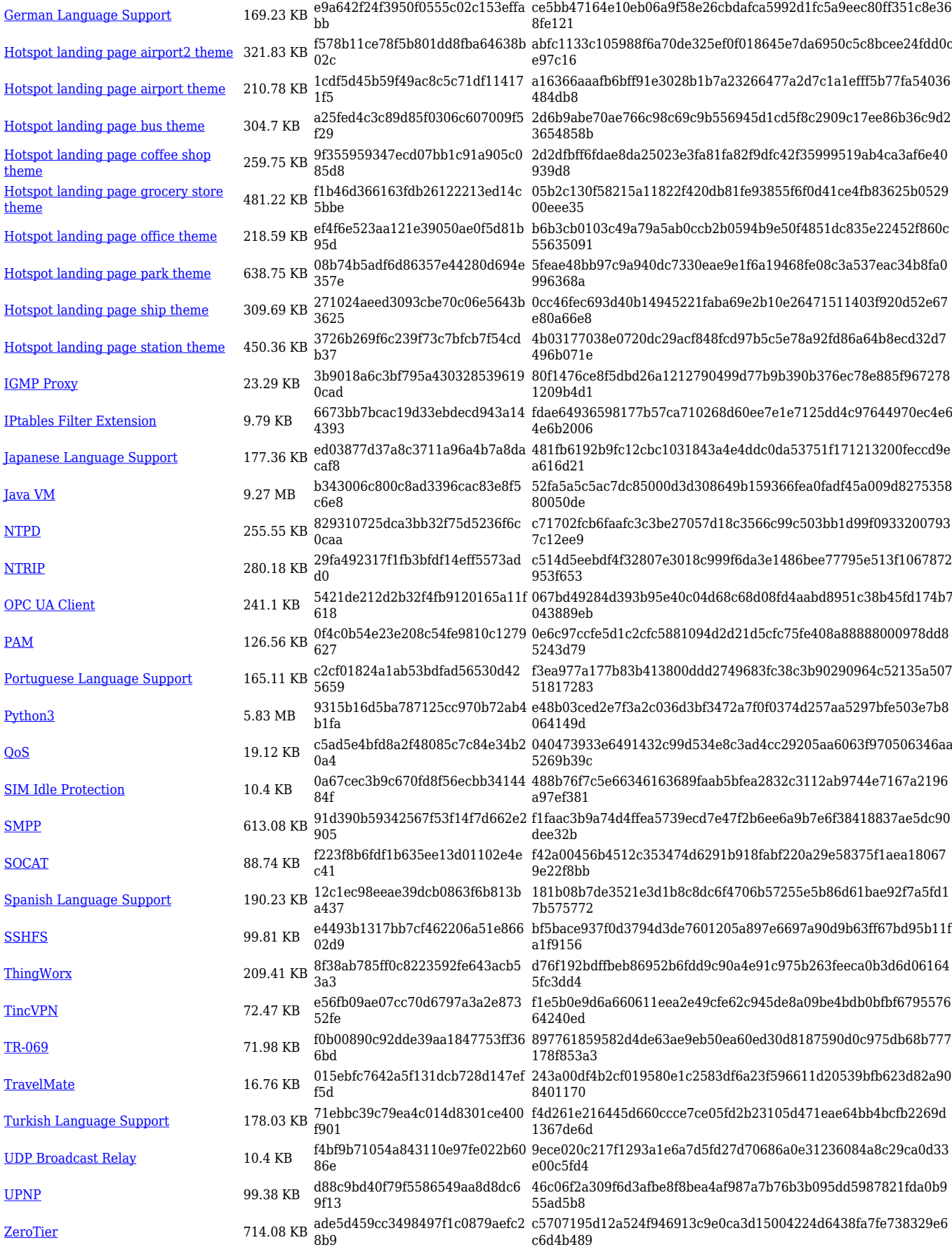

#### **RUTX\_R\_00.07.05**

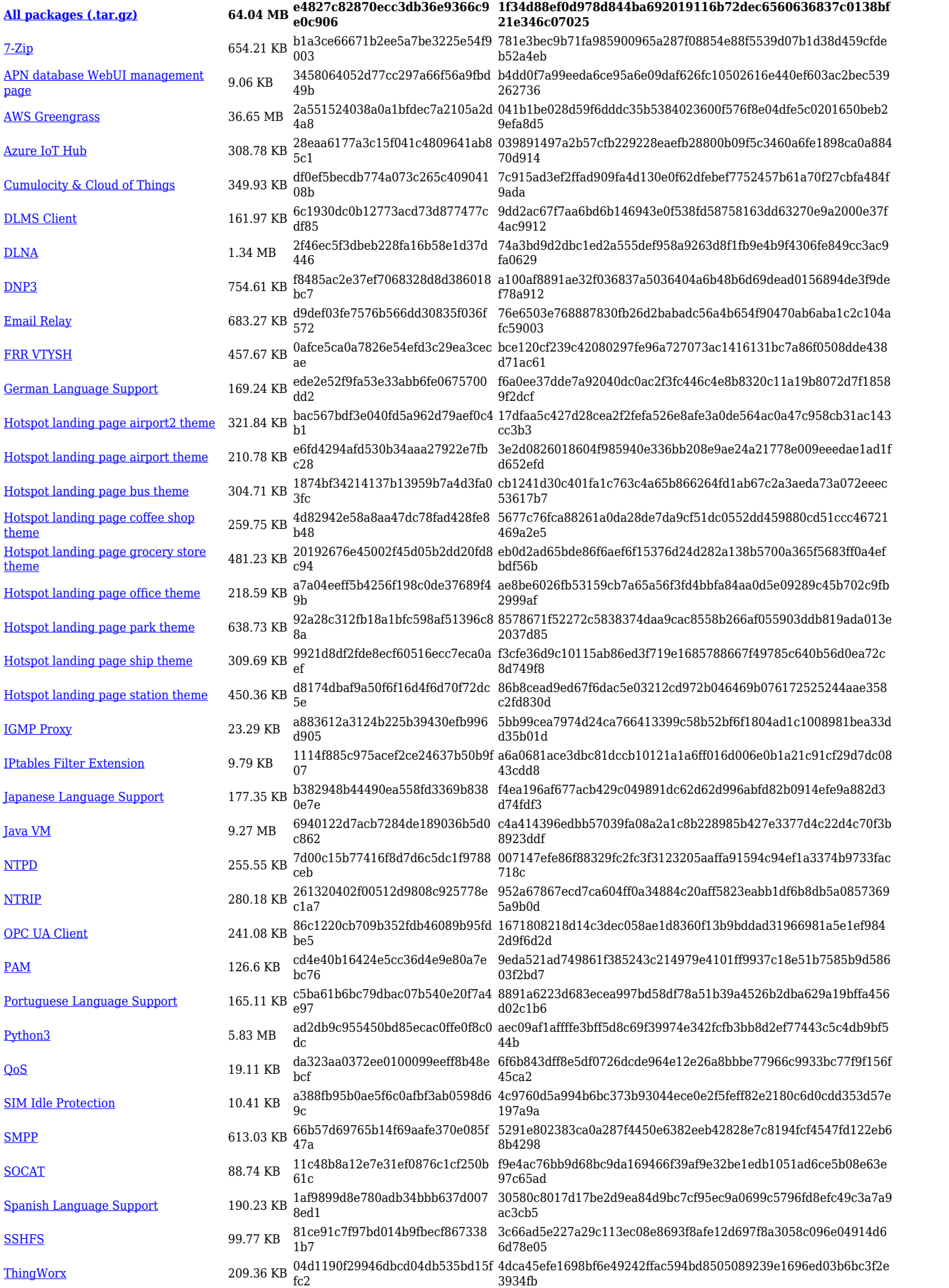

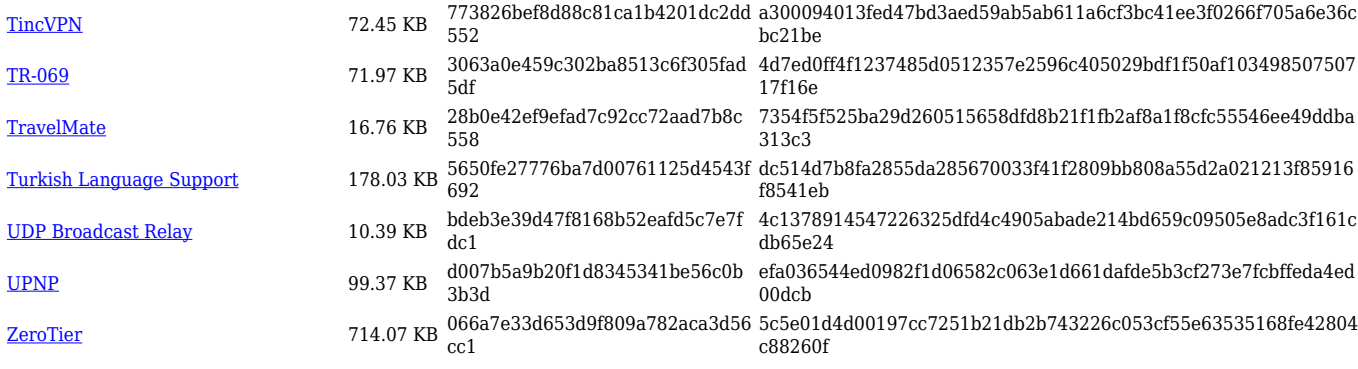

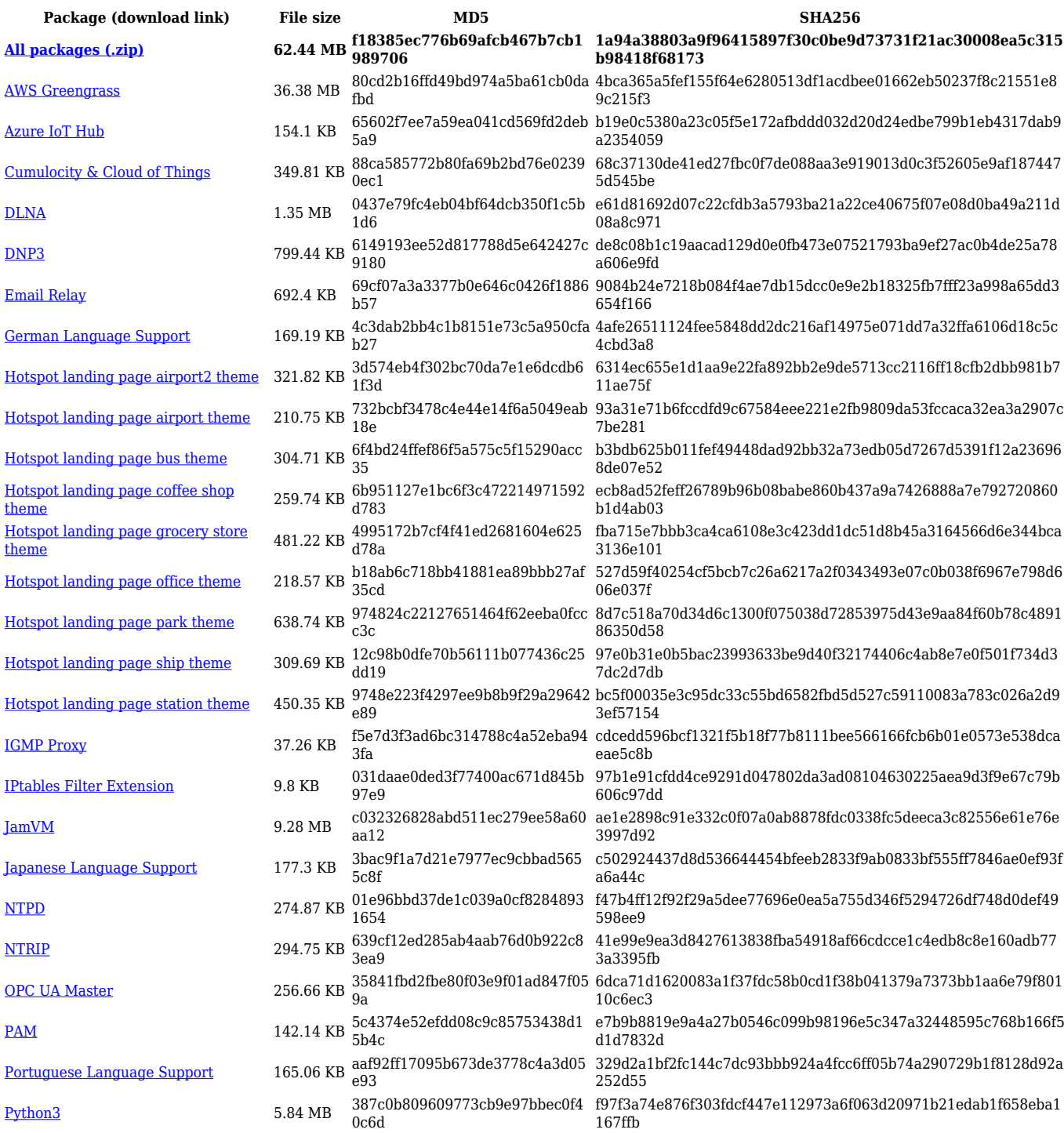

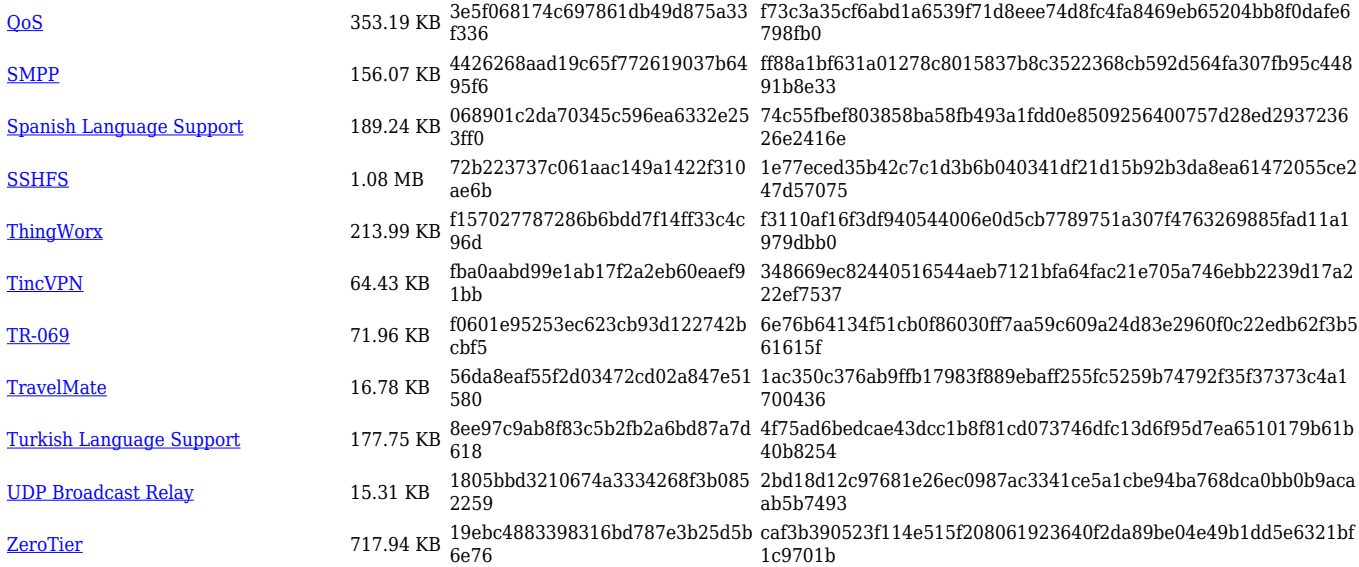

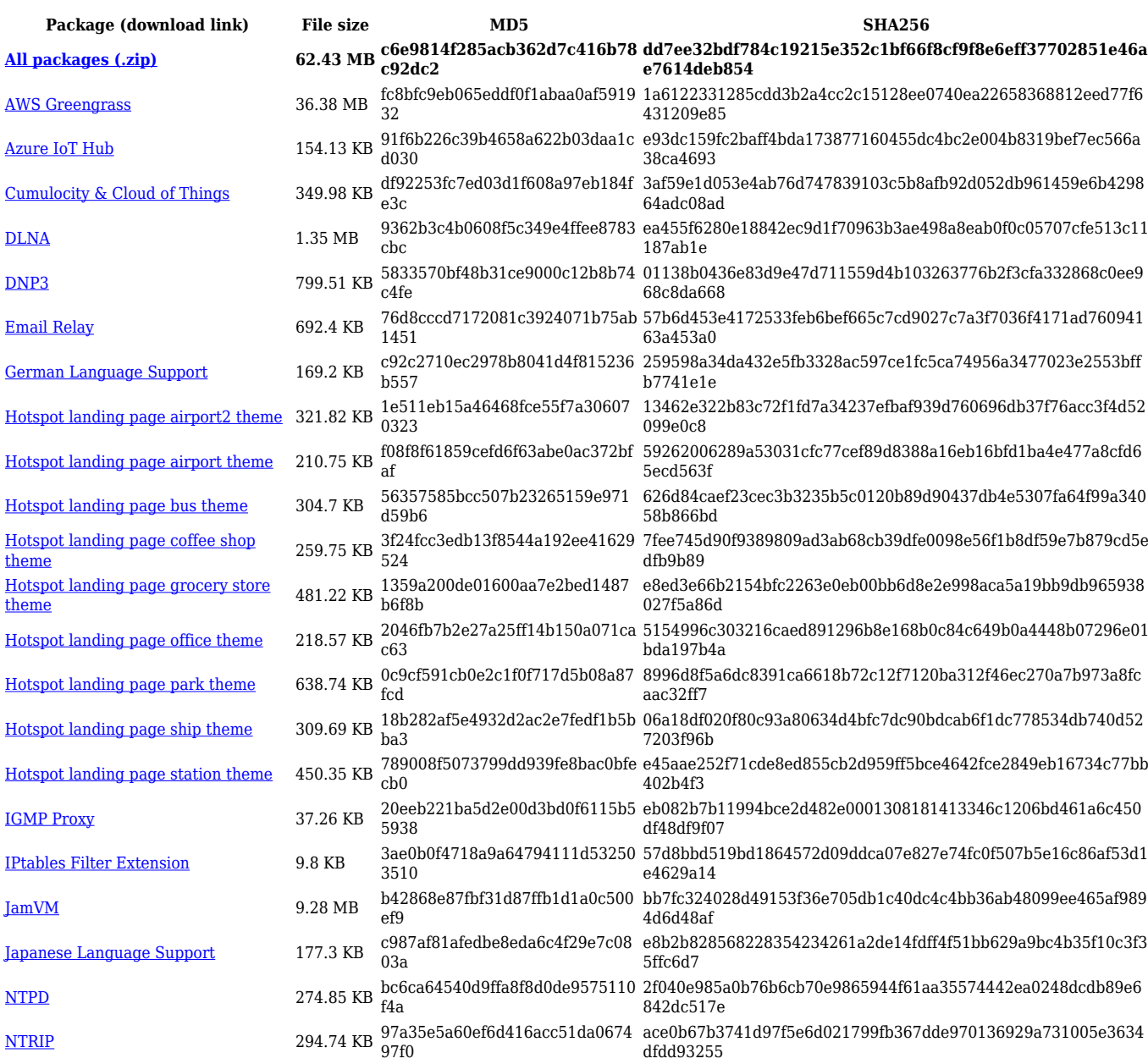

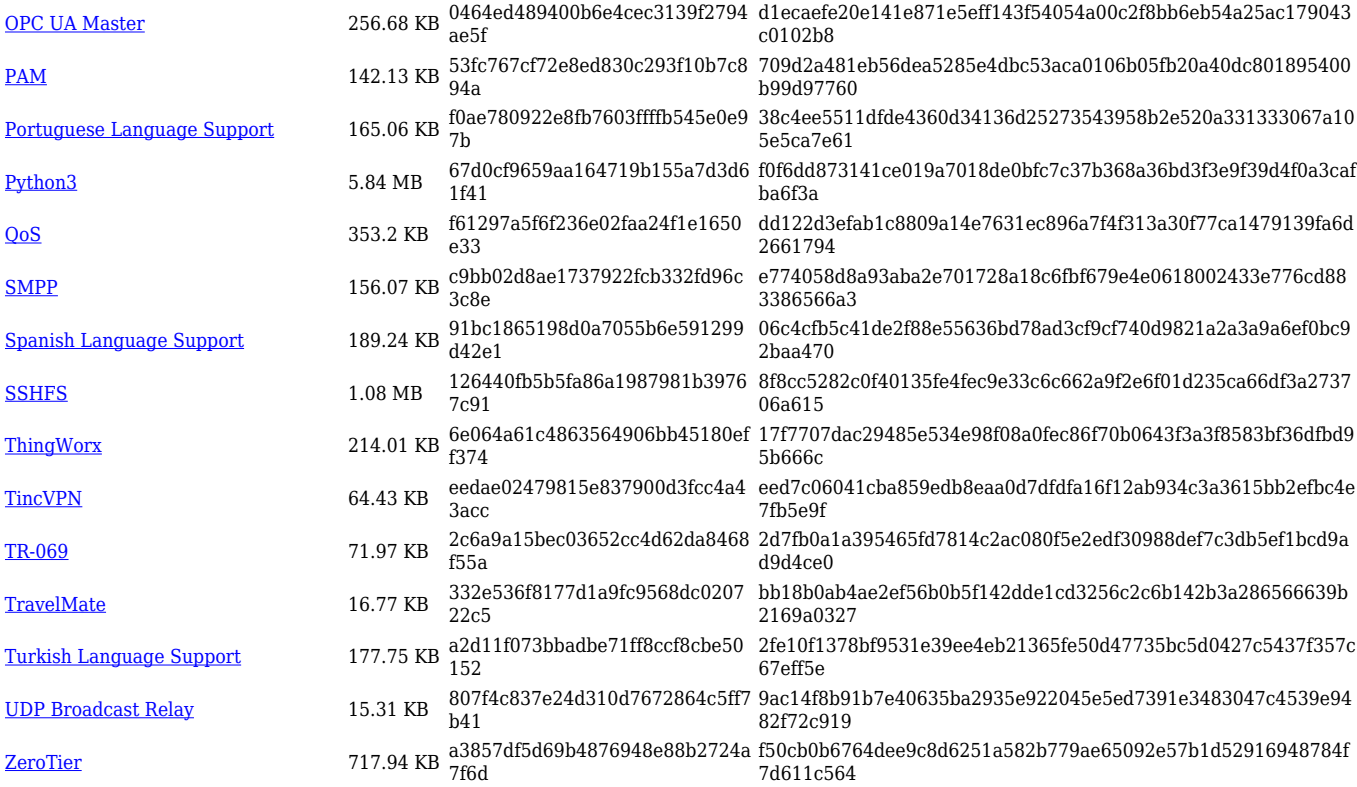

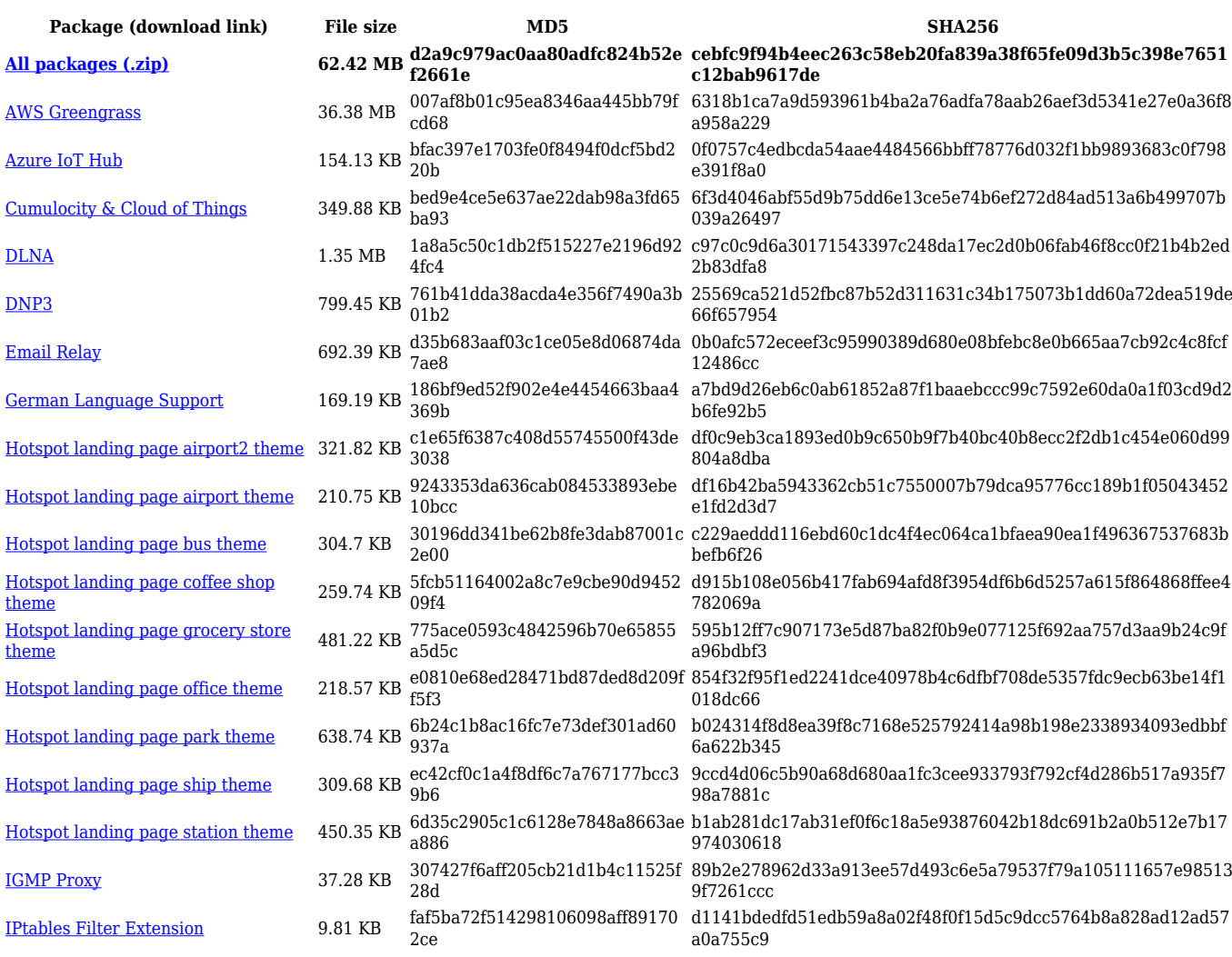

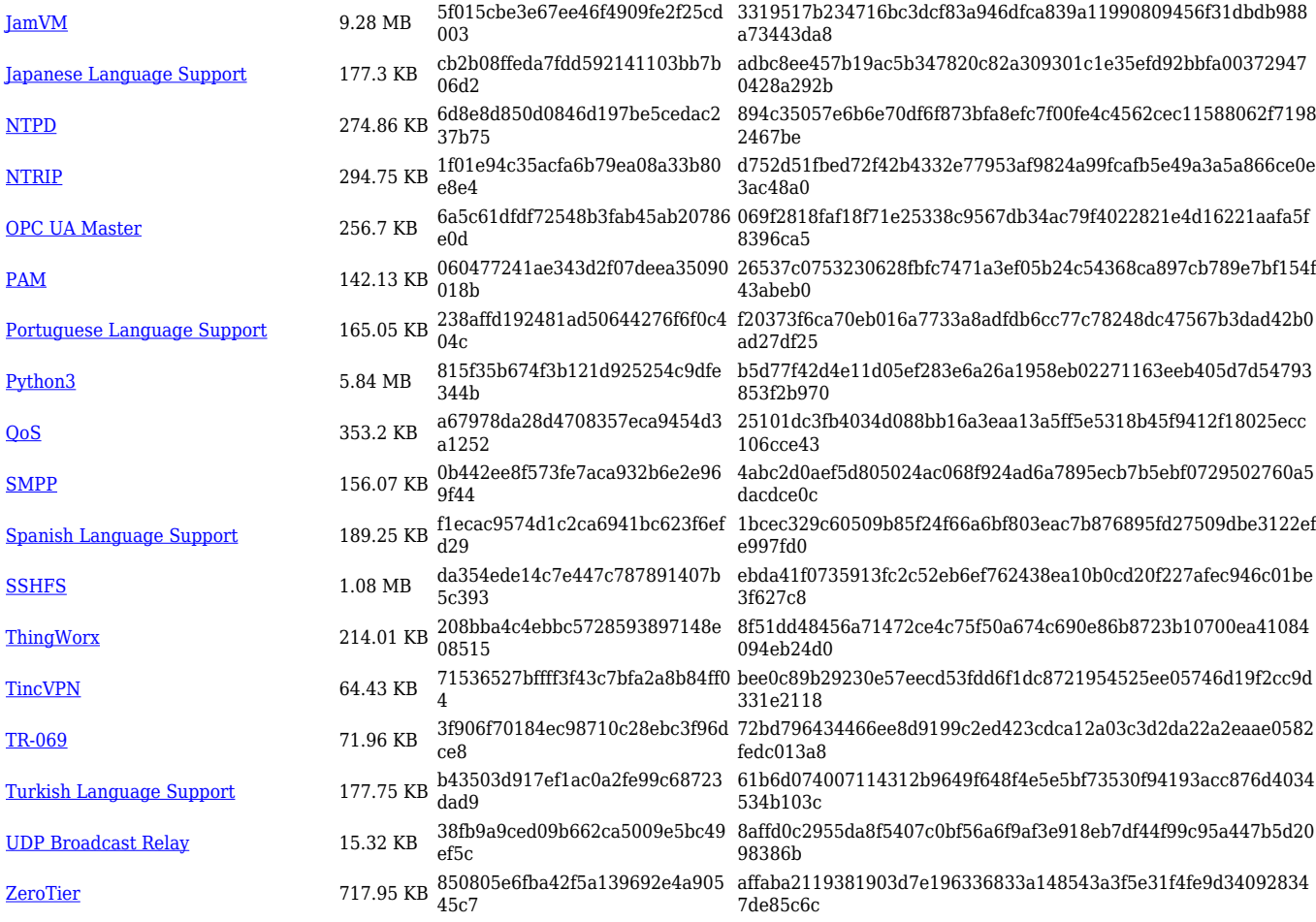

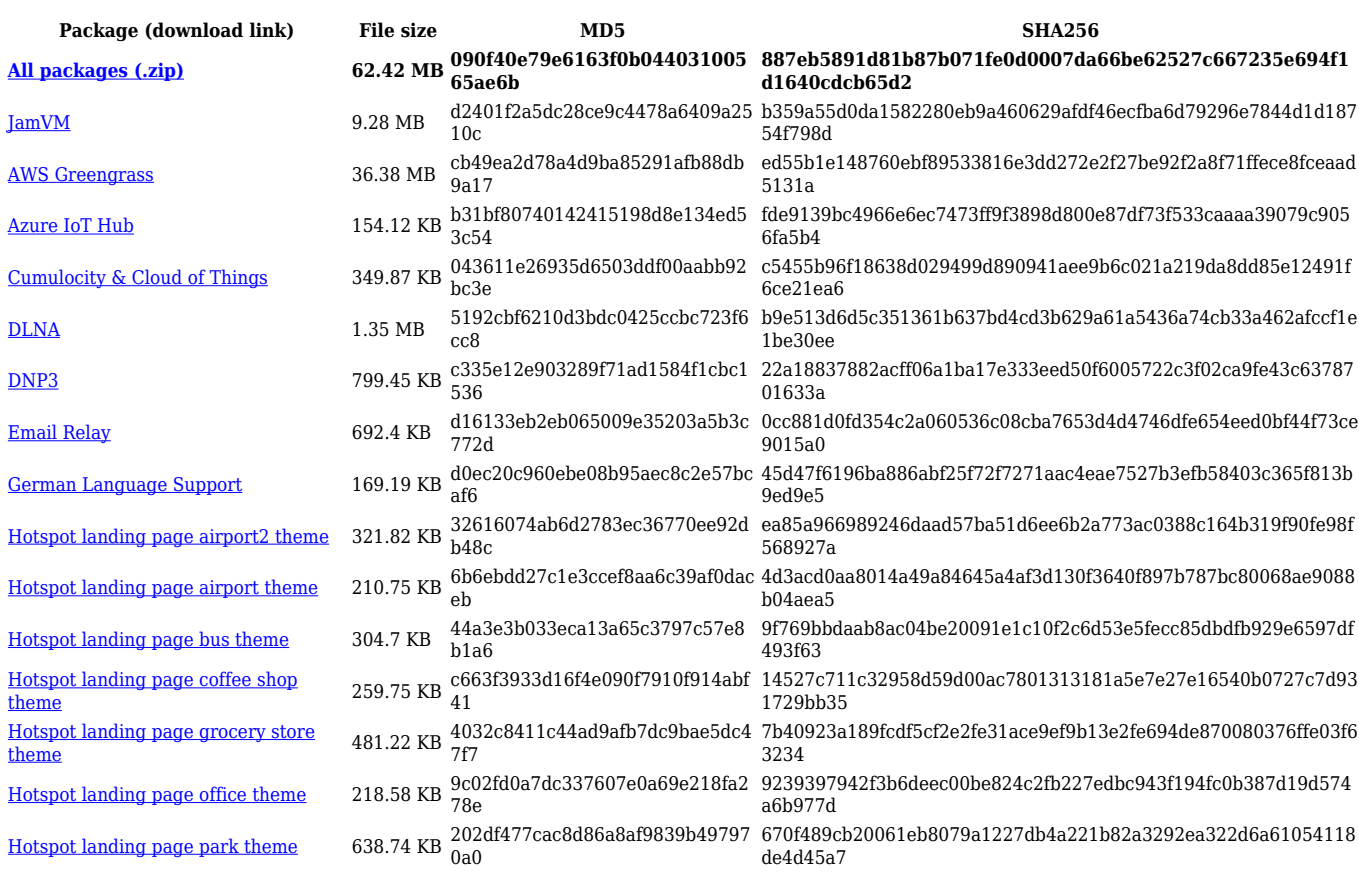

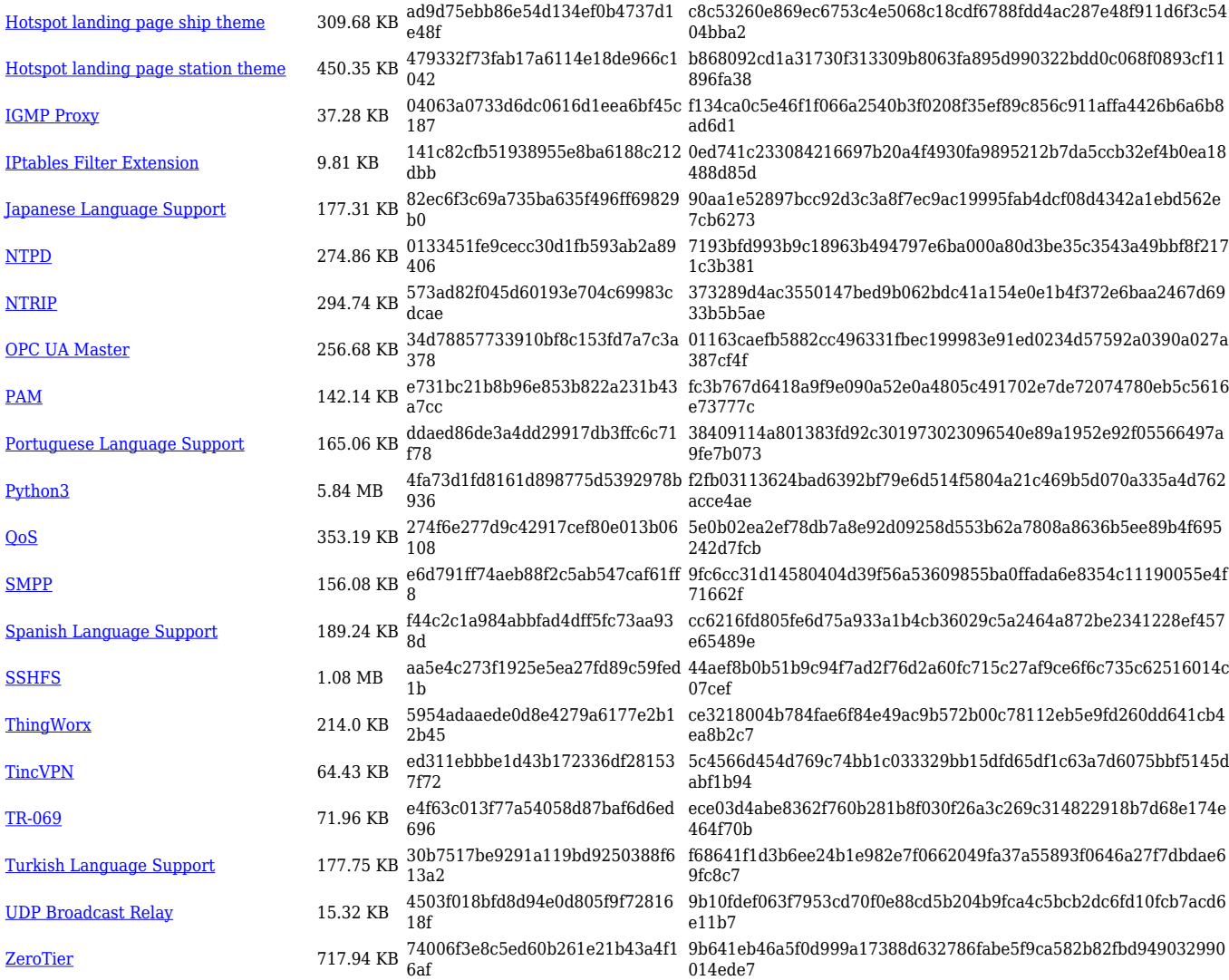

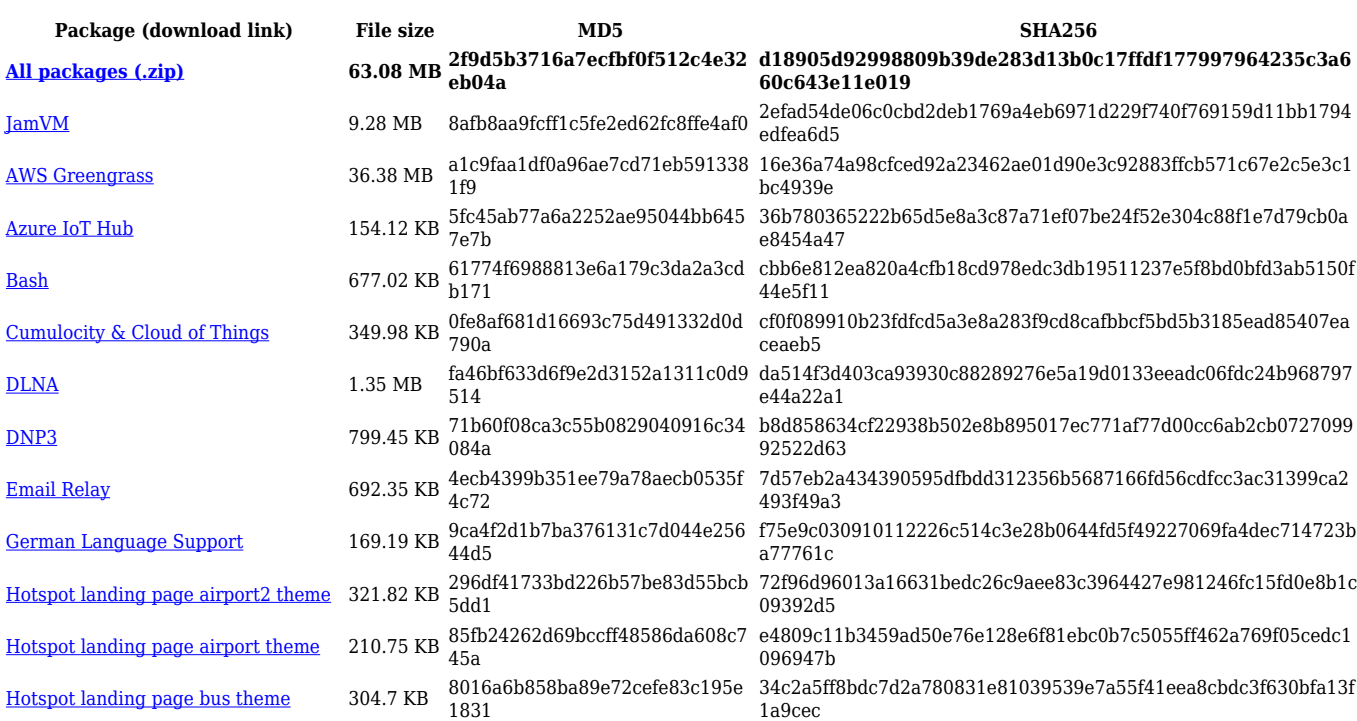

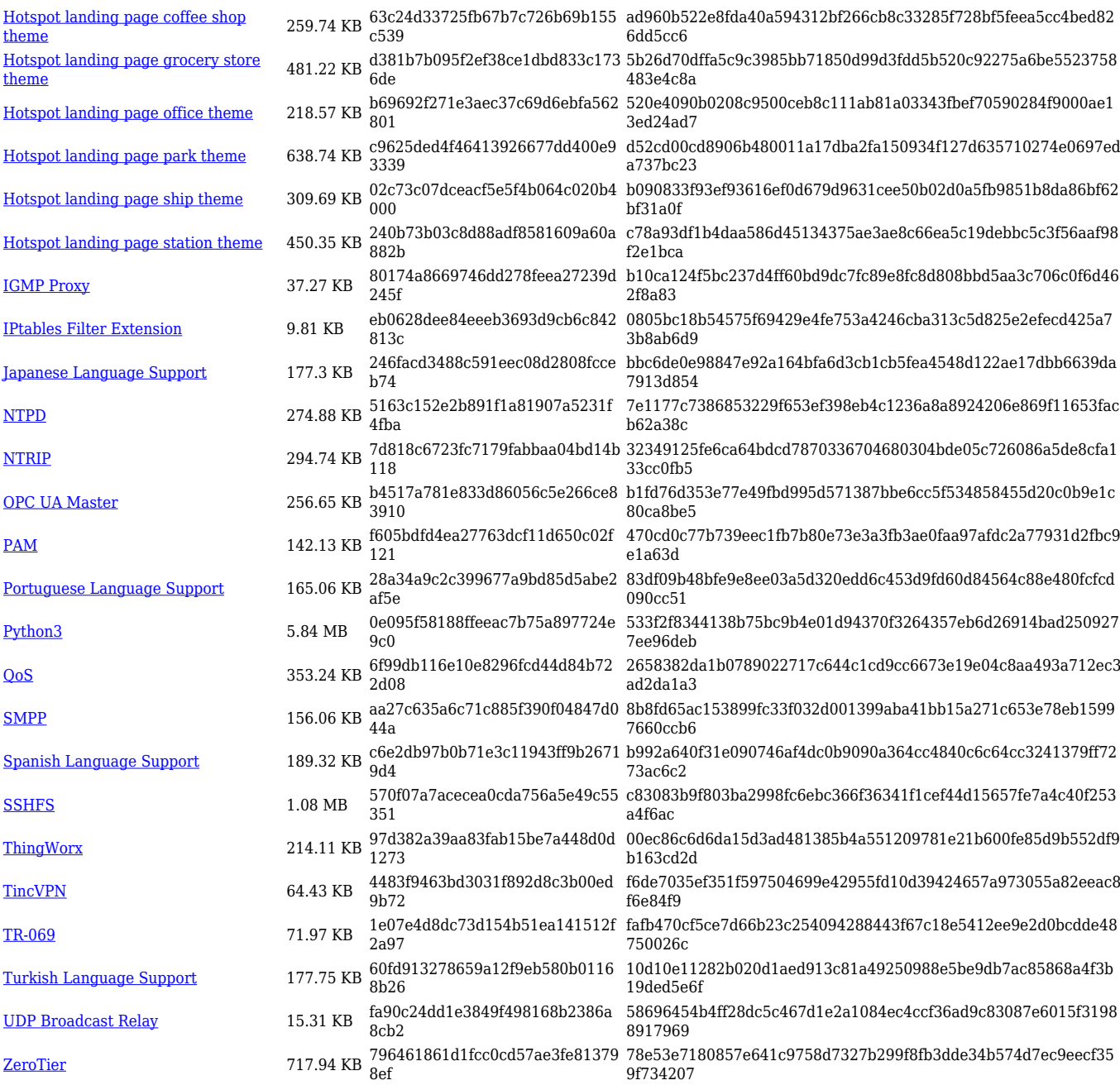

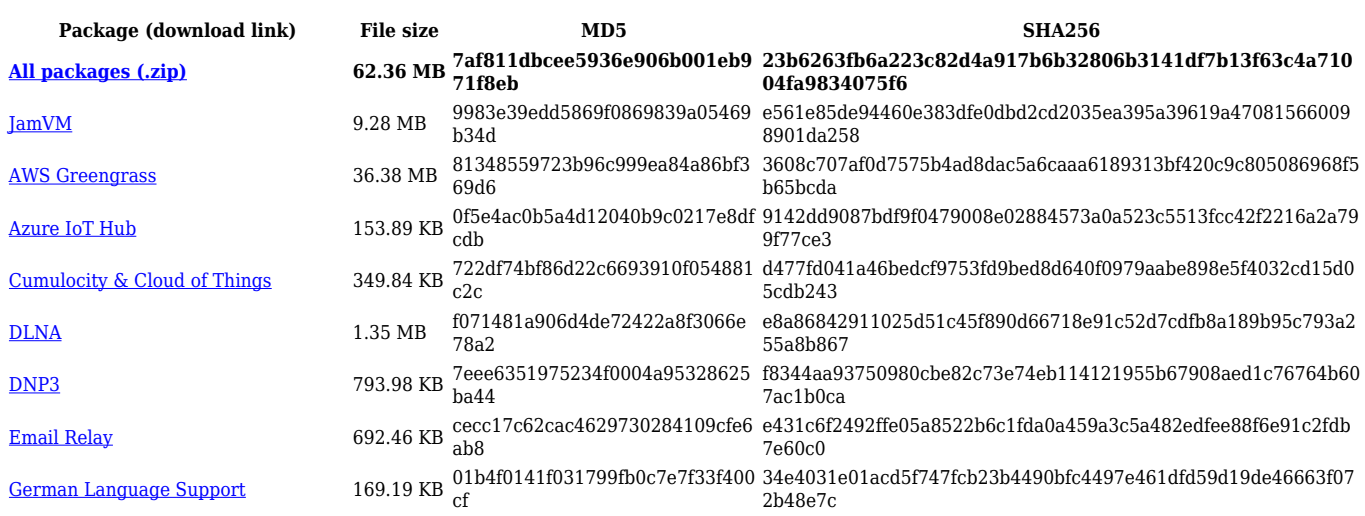

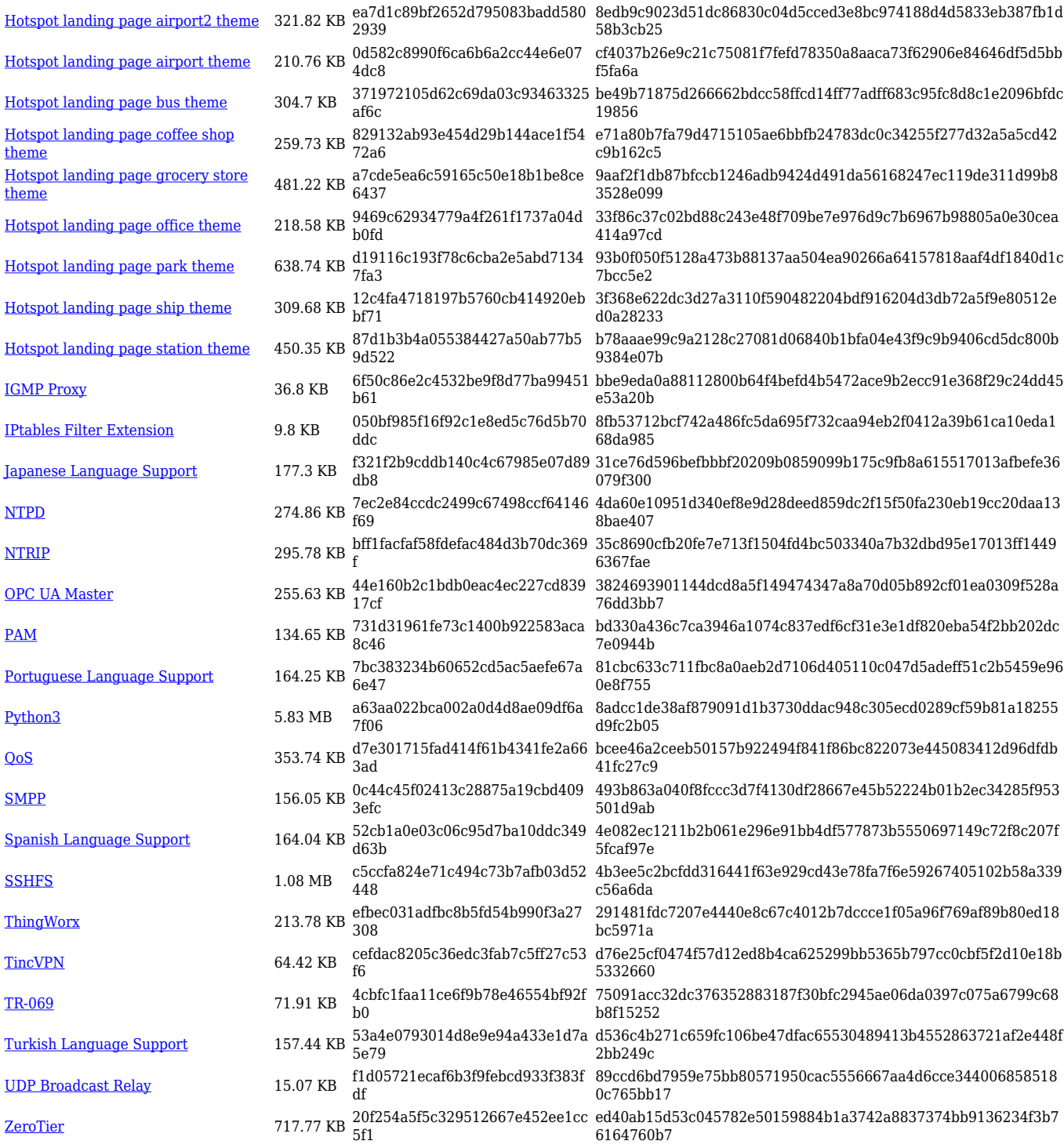

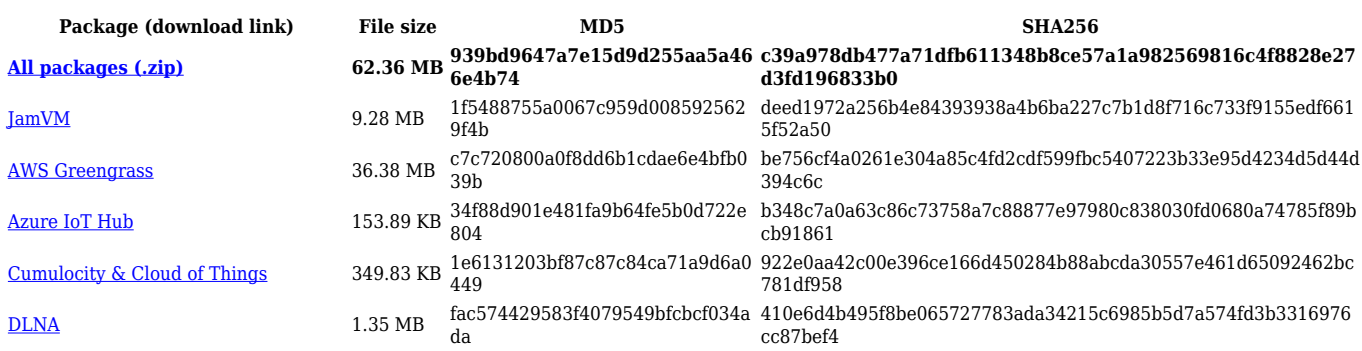

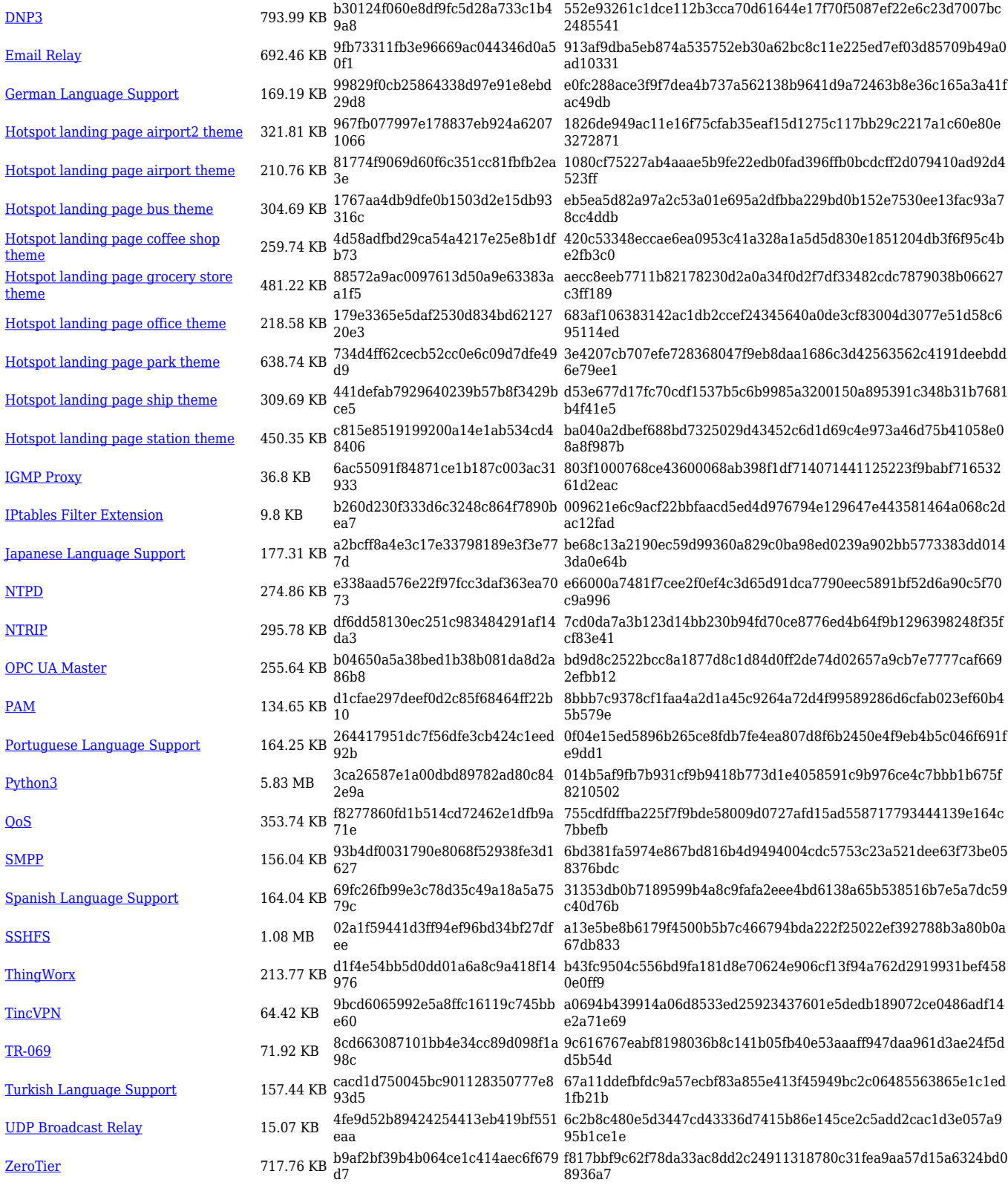

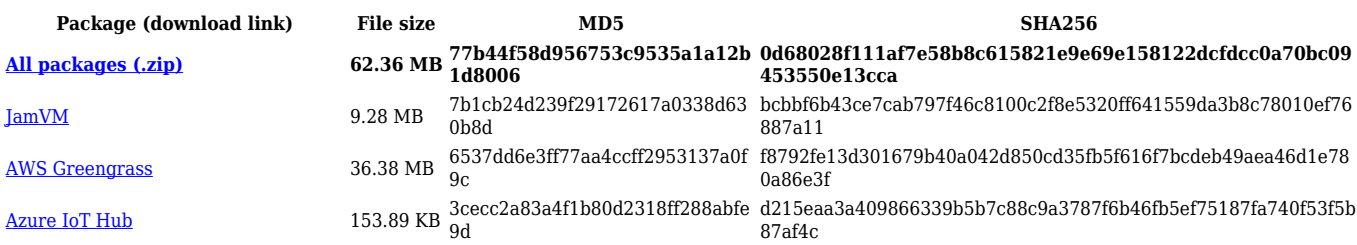

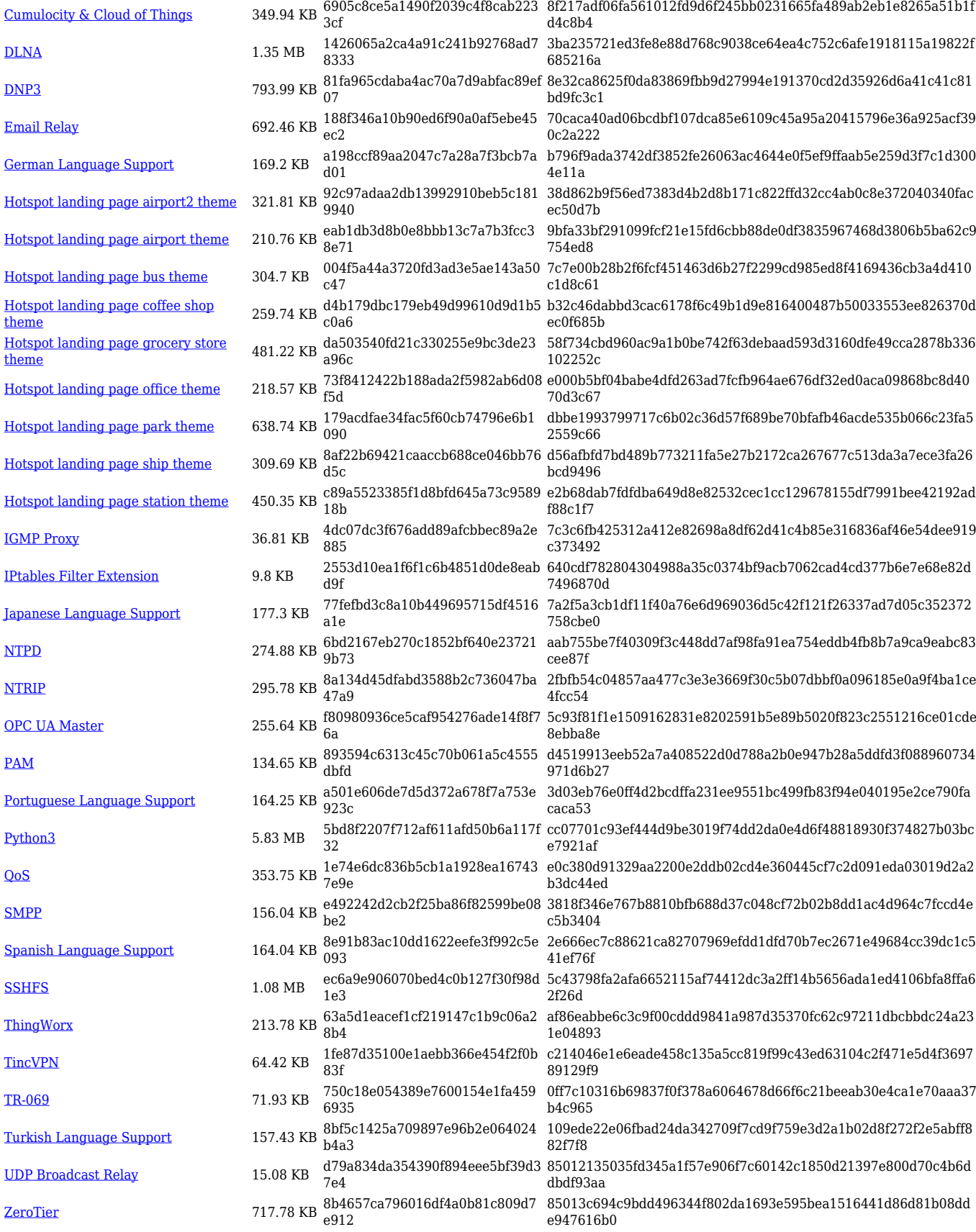

**Package (download link) File size MD5 SHA256 [All packages \(.zip\)](http://wiki.teltonika-networks.com/images/2/2f/7.3.1_RUTX_zipped_packages.zip) 62.17 MB eba2b55df089dc0fd85d8e340d 657b40**

**03cc834dba120db3ff0491aeedd289a9c81b6c39e072f480c175 7c131398b29b**

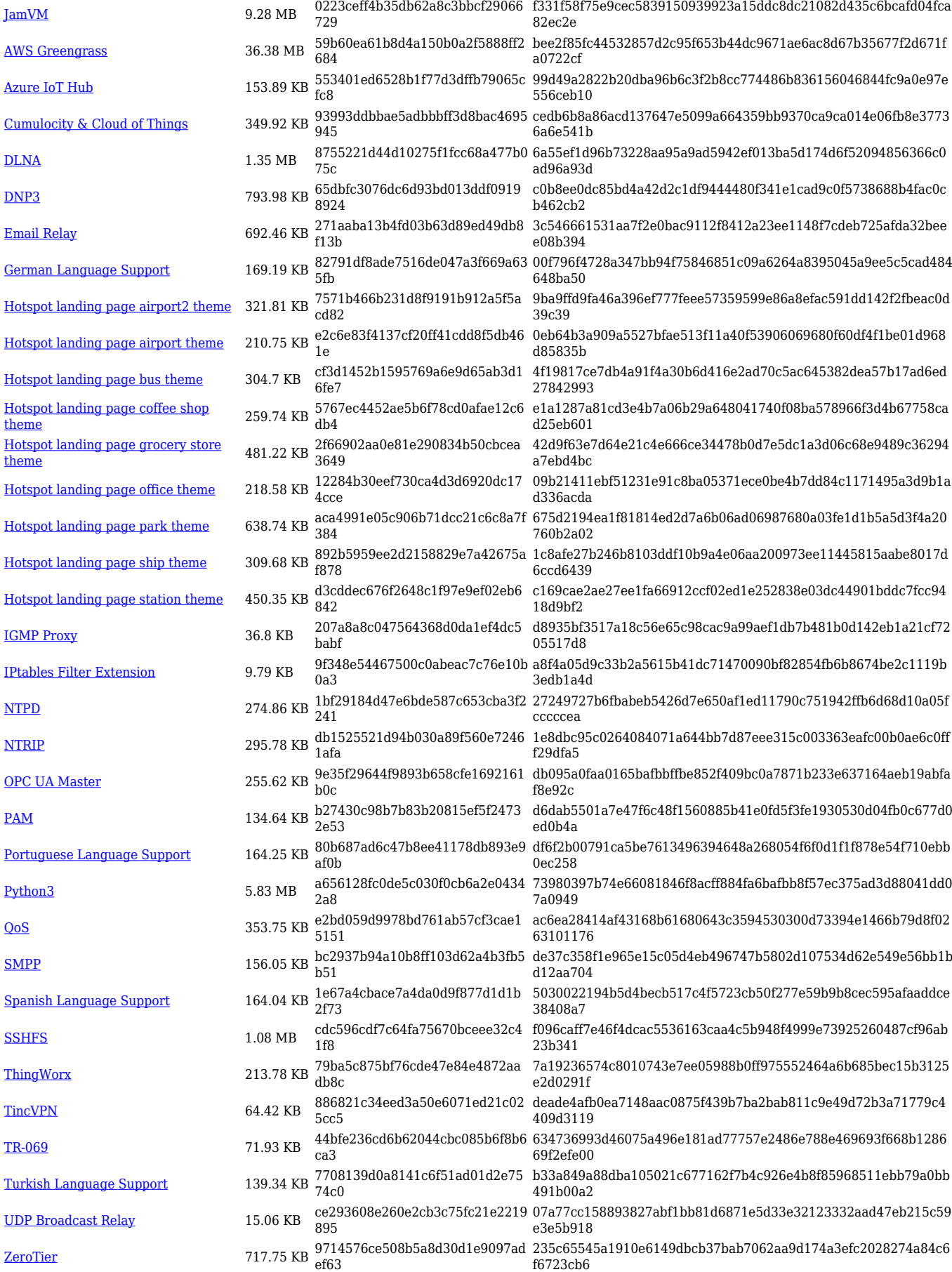

### **RUTX\_R\_00.07.03**

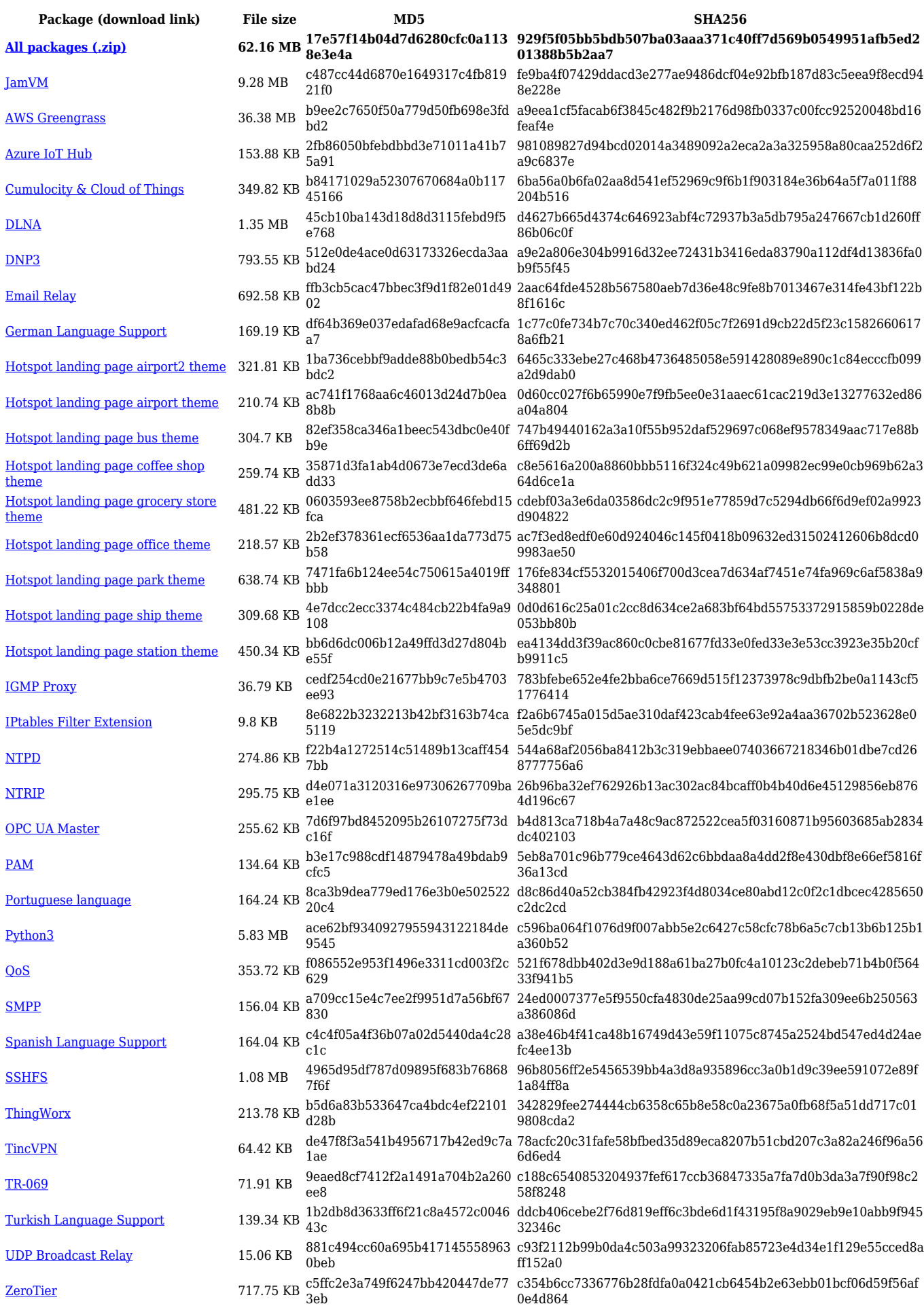

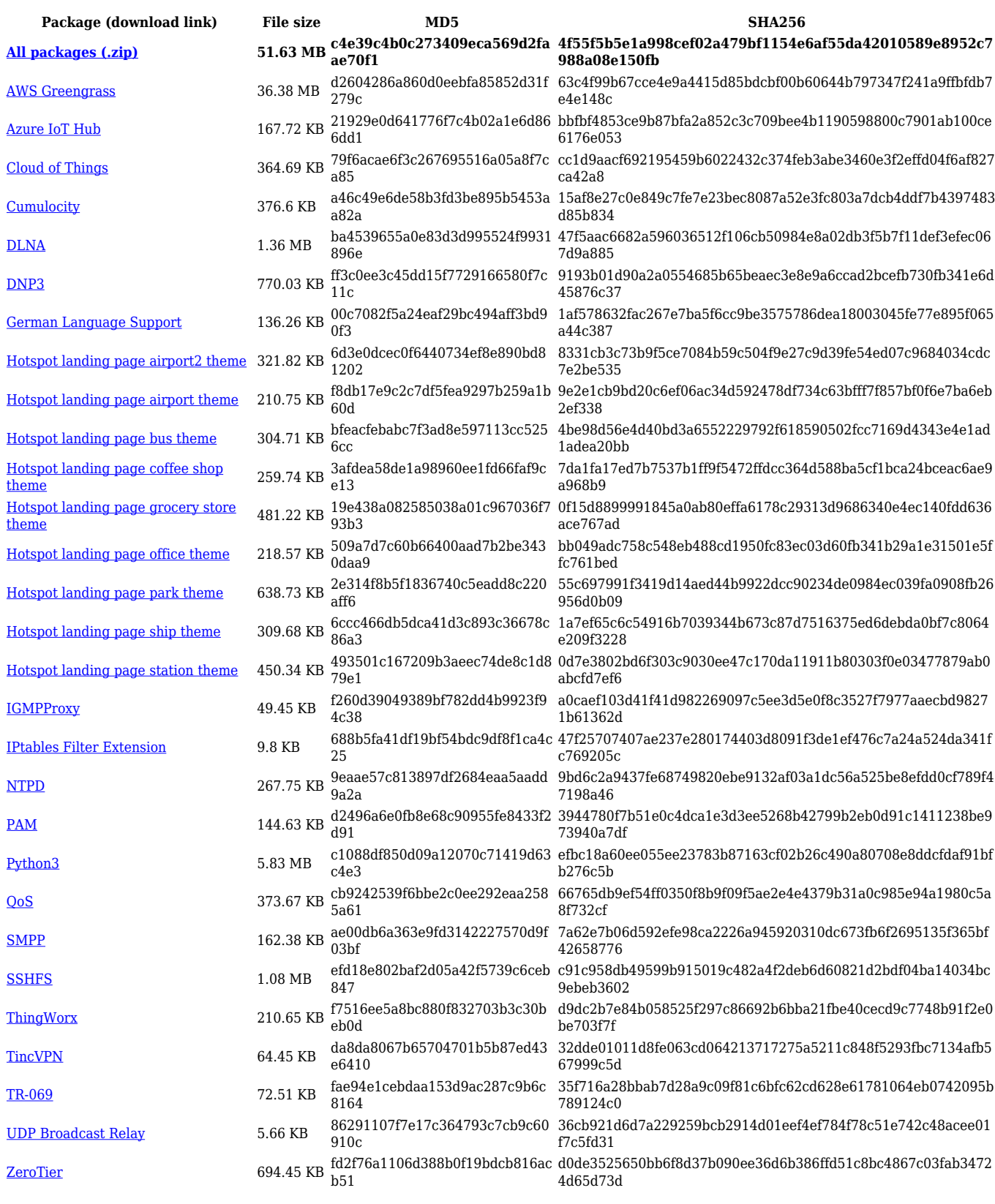

#### **RUTX\_R\_00.07.02.6**

**Package (download link) File size MD5 SHA256**

**[All packages \(.zip\)](http://wiki.teltonika-networks.com/images/8/8e/7.2.6_RUTX_zipped_packages.zip) 51.63 MB 4855417e6d11826f7e40133d39 c63a6d 9e2ba2e7a0c24bddee086991b07ec453b6a69b3daf20f9d0a545 a1dd63f92c74**

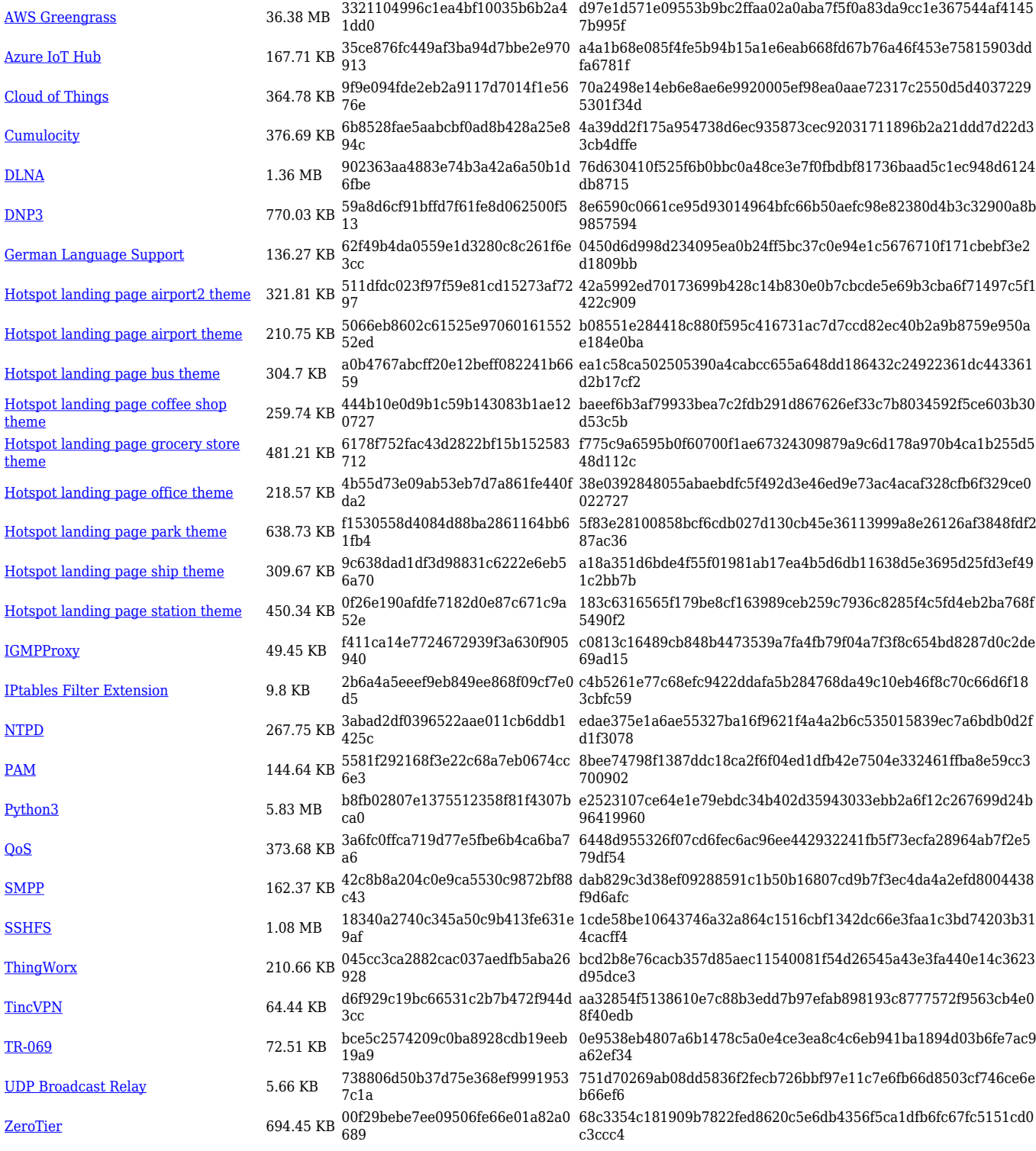

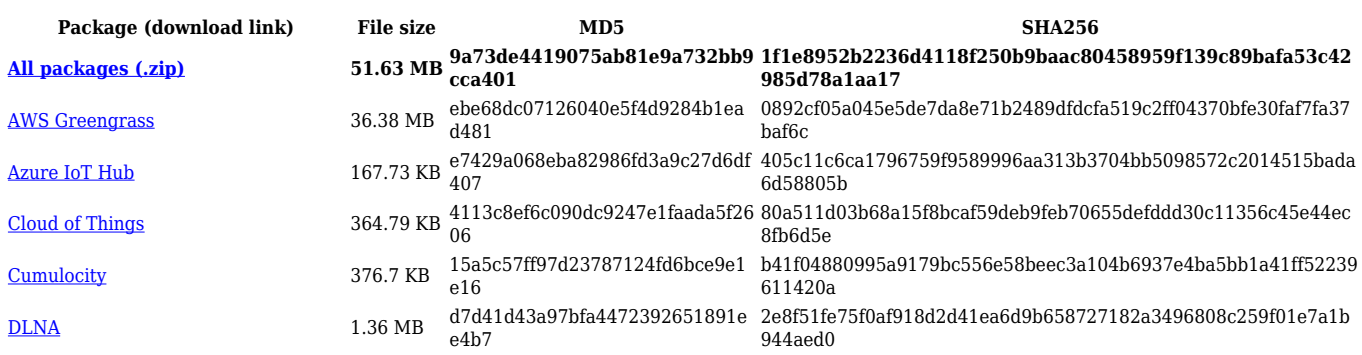

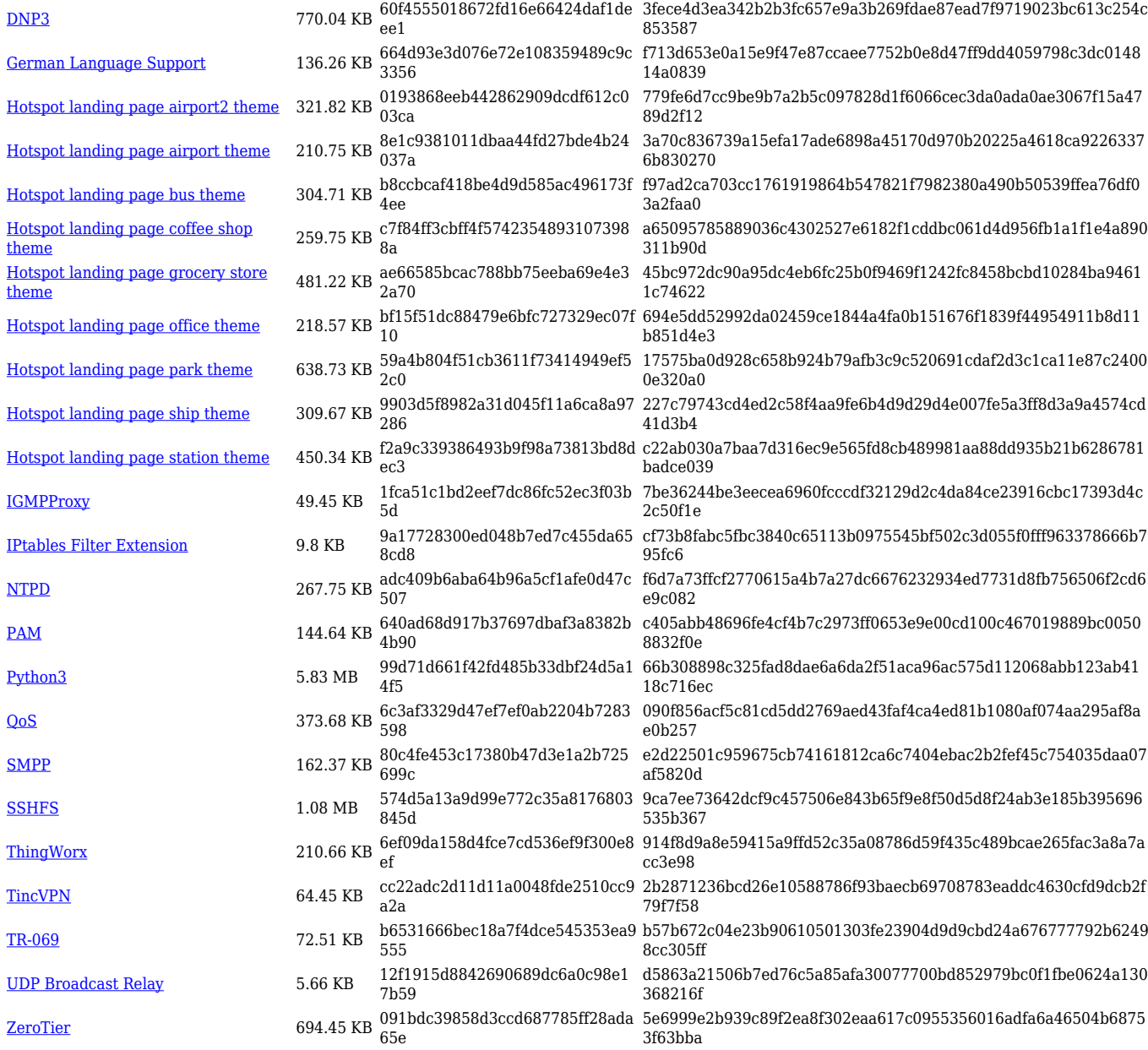

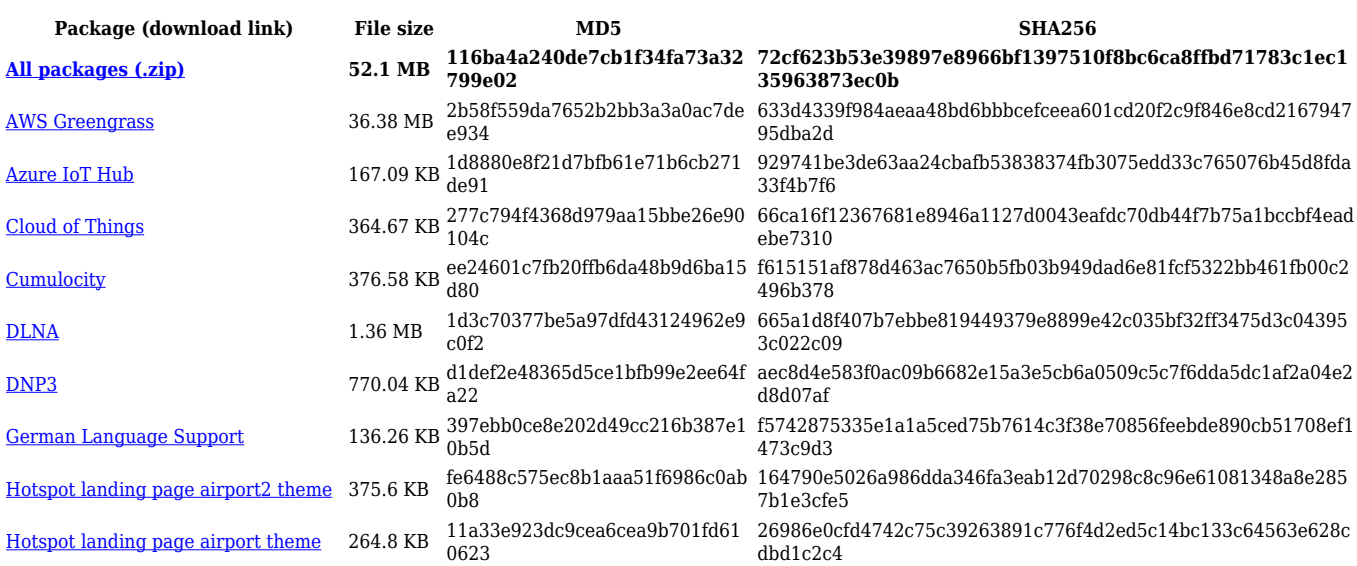

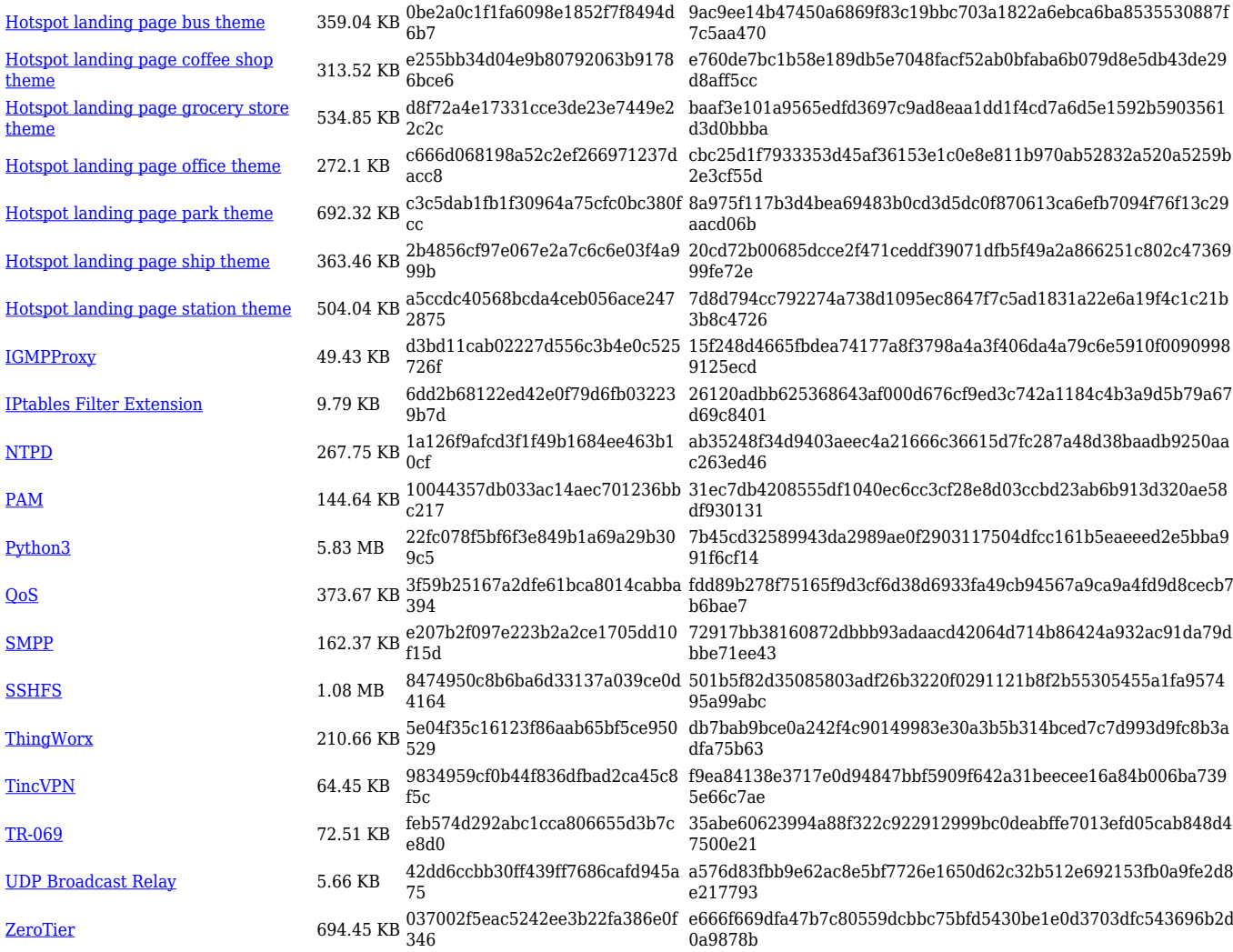

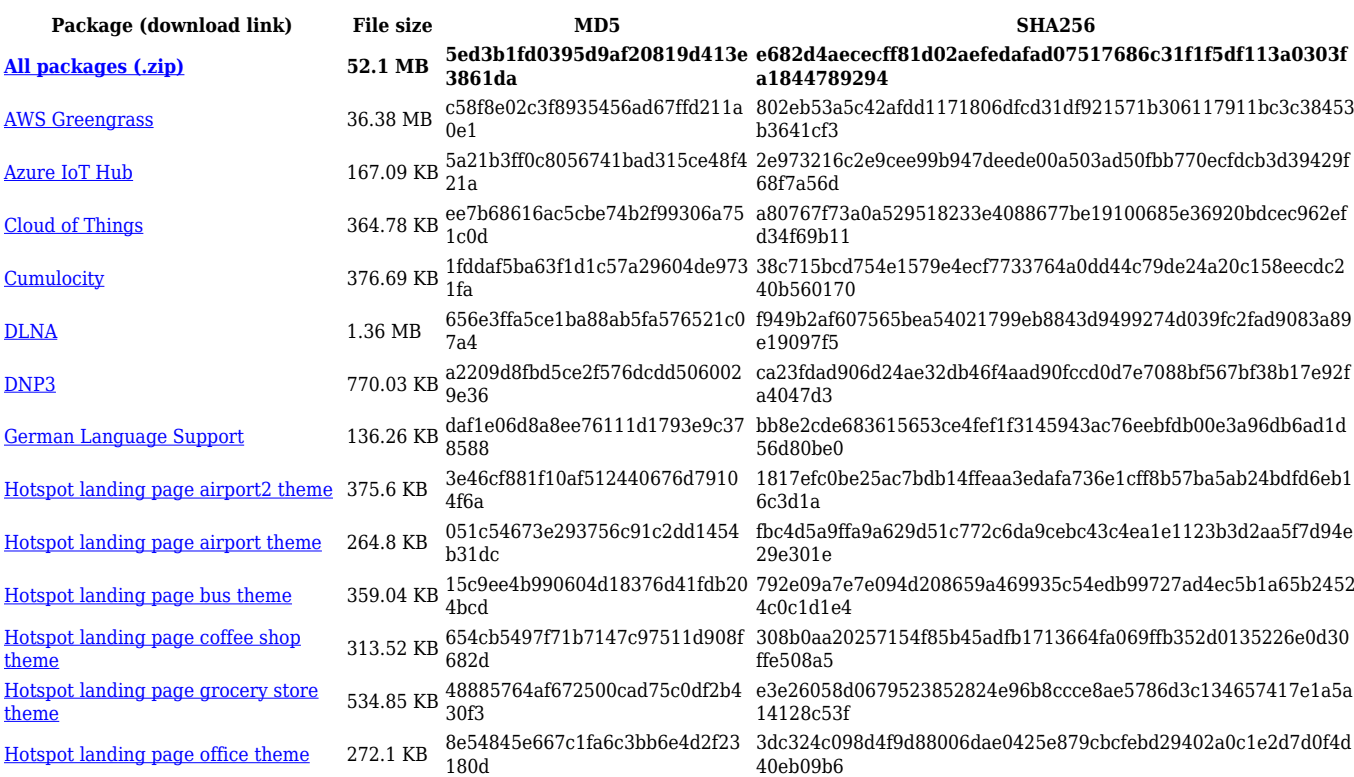

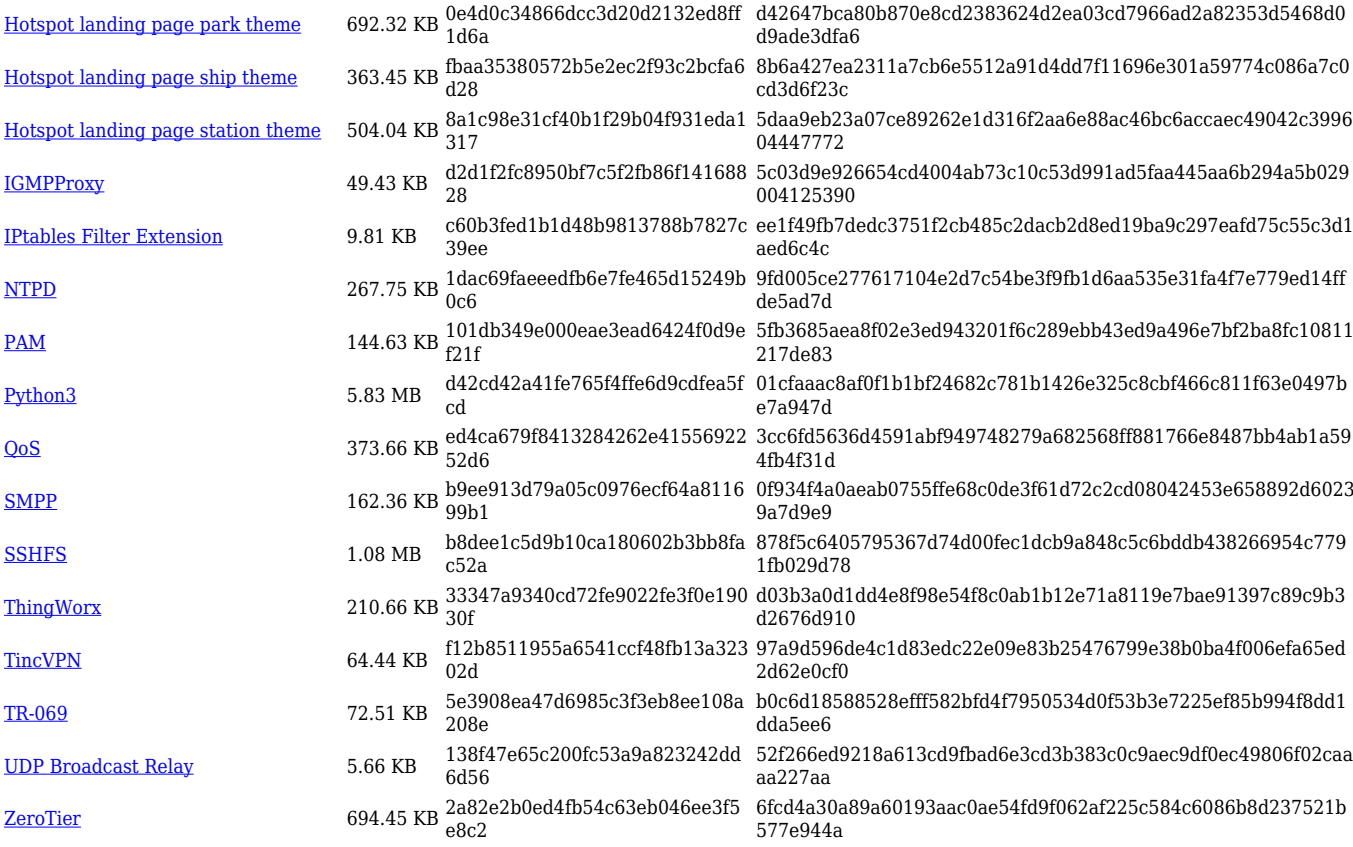

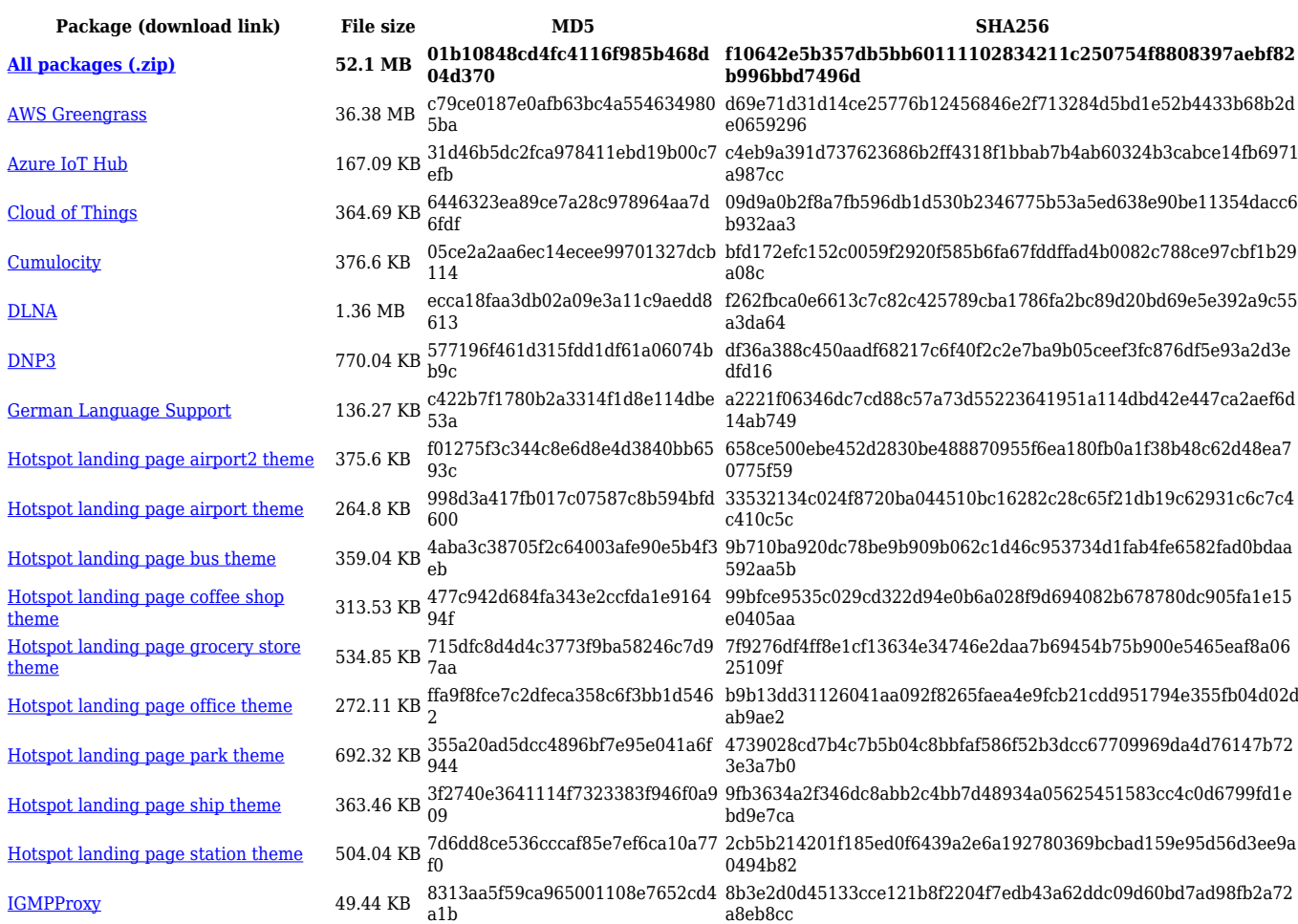

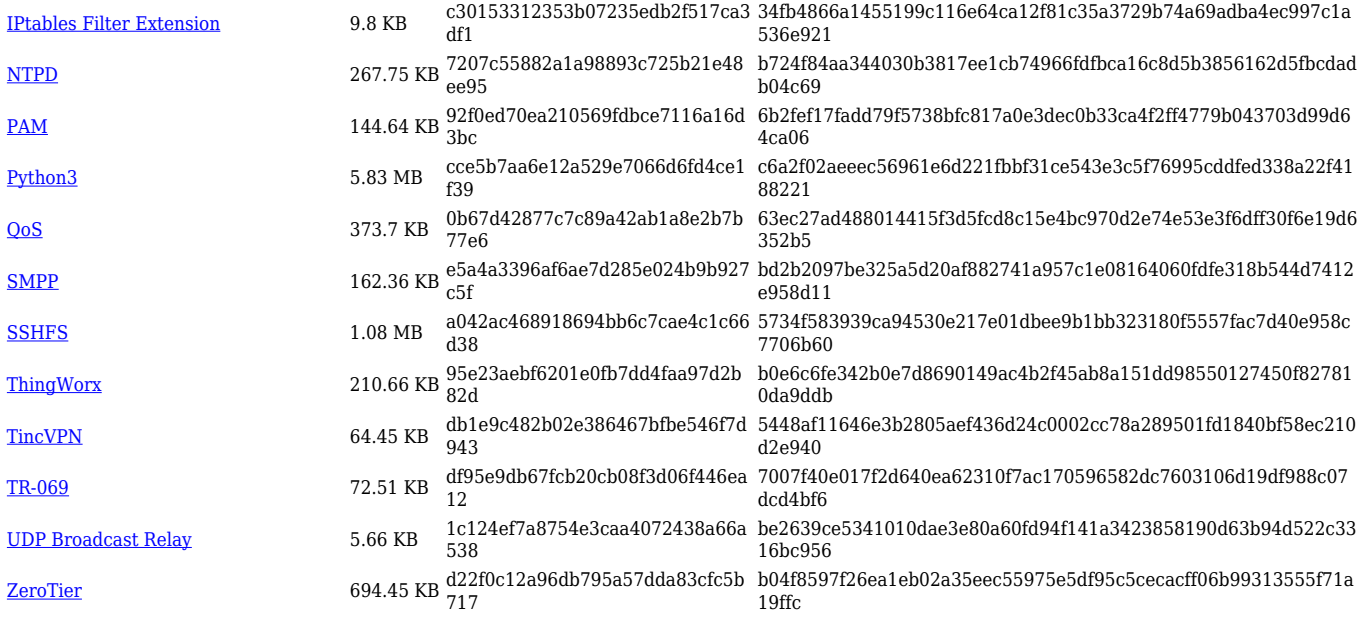

### **RUTX\_R\_00.07.02**

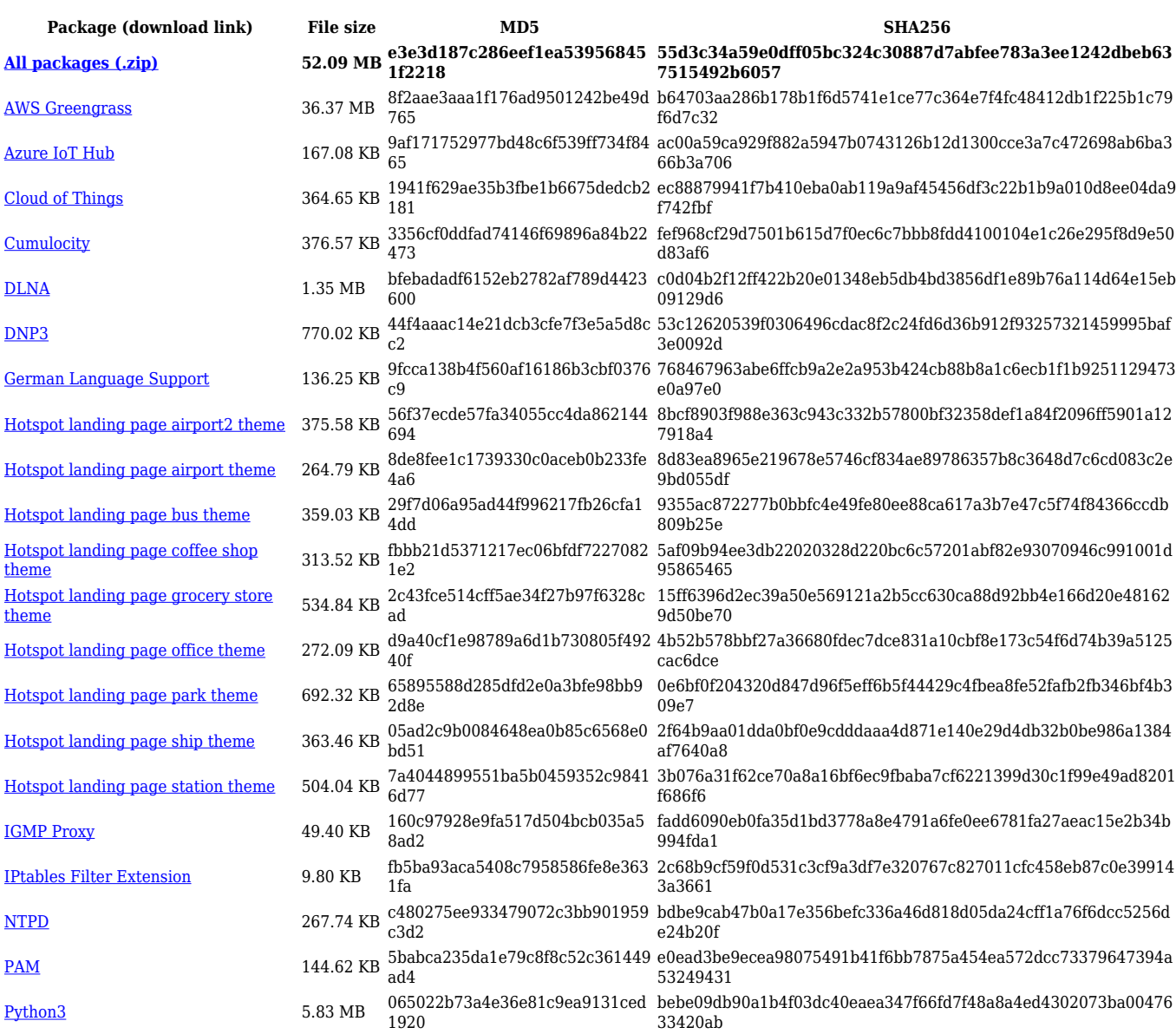

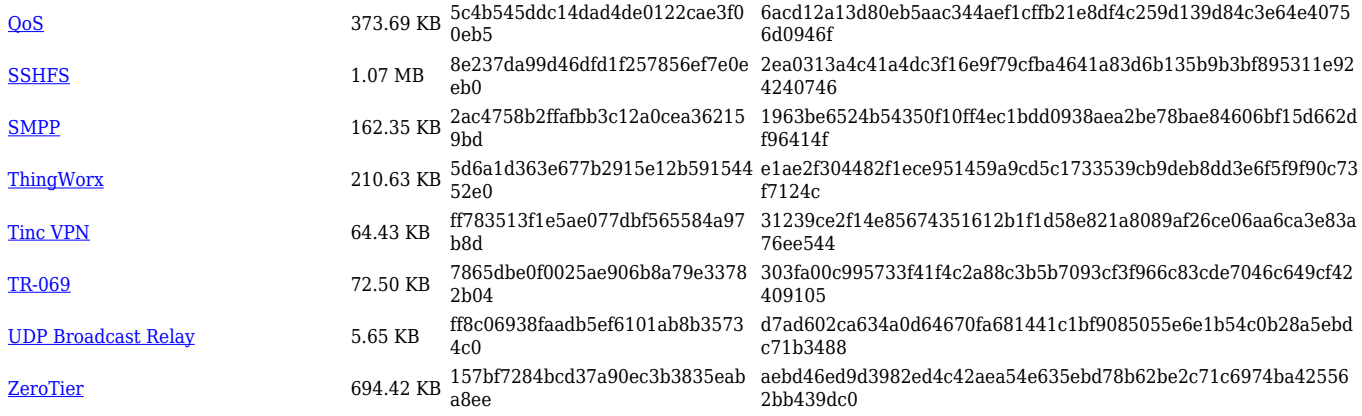

# **Zipped Packages (from 07.00 to 07.02)**

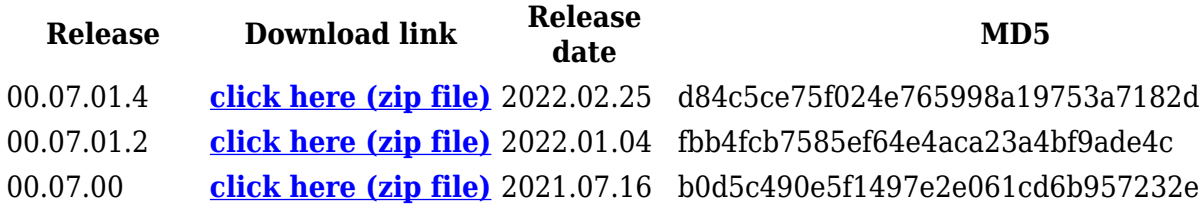